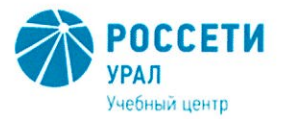

Негосударственное частное образовательное учреждение Дополнительного профессионального образования «Учебный центр «Межрегиональной распределительной сетевой компании Урала» (Учебный центр «МРСК Урала»)

## ПОЛОЖЕНИЕ ОБ ОКАЗАНИИ ПЛАТНЫХ ОБРАЗОВАТЕЛЬНЫХ УСЛУГ

ПЛ УЦ-50-2021

Редакция - 4 Всего страниц - 39

 ДОКУМЕНТ ПОДПИСАН ЭЛЕКТРОННОЙ ПОДПИСЬЮ ый центр

Сертификат: 01D24A6C0067AC28A140D352ACB9EBFA6A Владелец: Завражнова Светлана Казимировна Действителен: с 02.11.2020 до 02.02.2022

> Екатеринбург 2021 год

Для просмотра ЭП в документе необходимо использовать Adobe Acrobat Reader совместно с КриптоПро CSP и КриптоПро PDF.

УТВЕРЖДАЮ Директор Учебного центра «МРСК Урала» <u>Internet</u> C.K. Завражнова

## Лист утверждения

## Разработка:

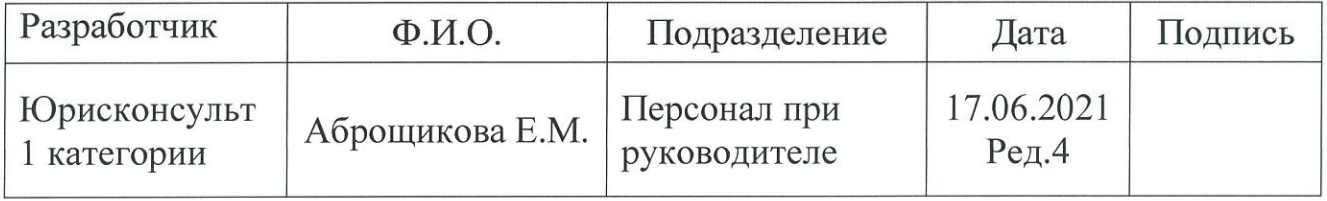

## Согласование:

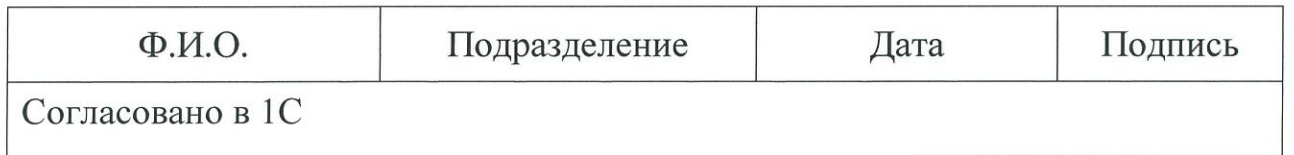

Введение в действие: приказ Учебного центра «МРСК Урала» от 88. 06. 2021  $N_2$  86 (приложение)

Взамен чего разработан: Положение об оказании платных образовательных услуг, введенное в действие приказом от 13.05.2021 № 65

# Содержание

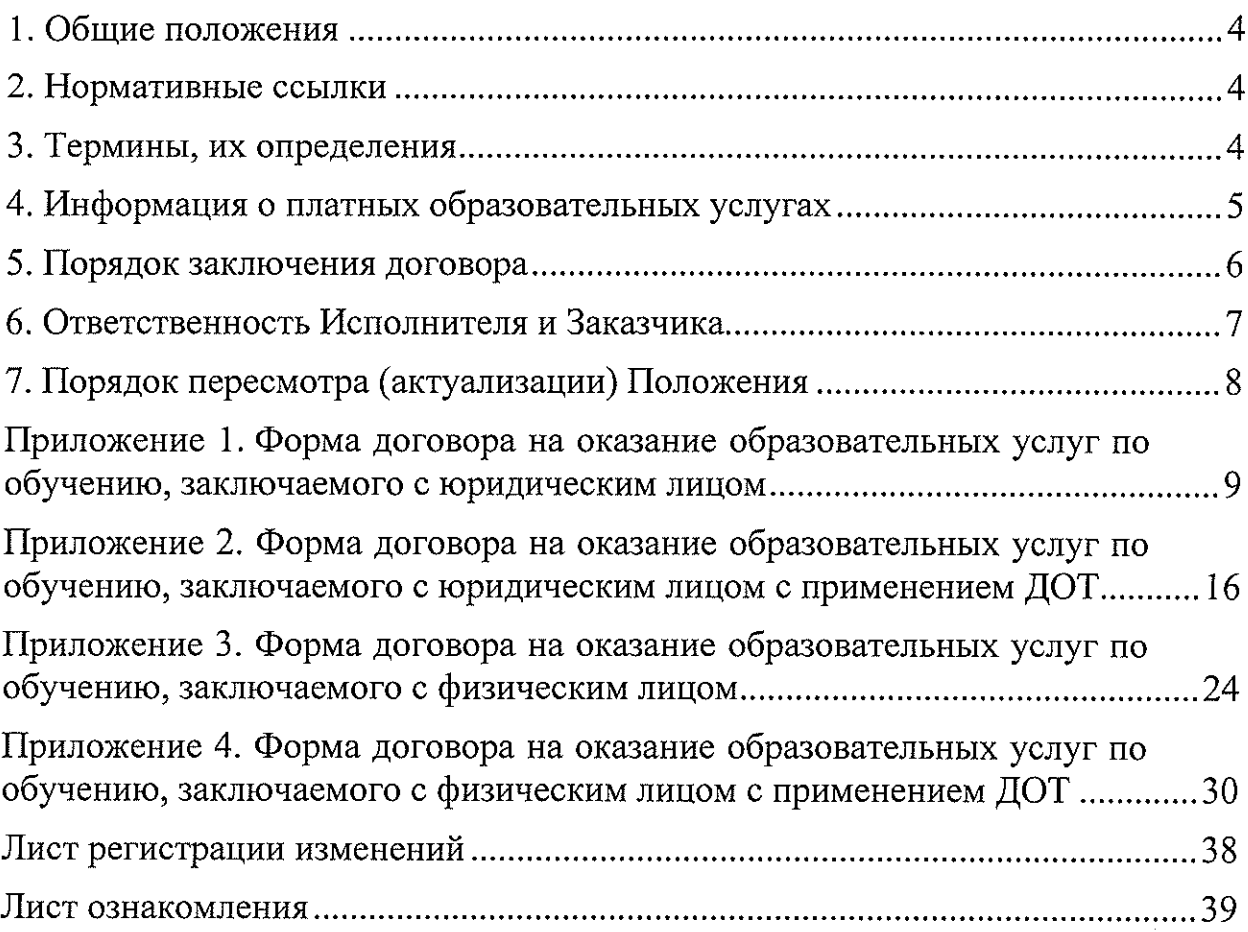

## 1. Общие положения

1.1. Положение об оказании платных образовательных услуг (далее по тексту - Положение) определяет порядок оказания платных образовательных Негосударственном частном образовательном учреждении услуг  $\, {\bf B}$ Дополнительного профессионального образования «Учебный центр Межрегиональной распределительной сетевой компании Урала» (далее-Учебный центр), Учебного центра «МРСК Урала»включая филиал «Челябинский» (далее Филиал)  $\Pi$ O программам дополнительного профессионального образования и профессионального обучения.

1.2. Требования настоящего Положения обязательны для исполнения всеми сотрудниками и подразделениями Учебного центра, в том числе Филиала.

## 2. Нормативные ссылки

Настоящее Положение разработано на основании и с учетом требований следующих документов:

– Федеральный закон от 29.12.2012 № 273-ФЗ «Об образовании в Российской Федерации»;

– Закон РФ от 07.02.1992 № 2300-I «О защите прав потребителей»;

- Постановление Правительства Российской Федерации от 15.09.2020 № 1441 «Об утверждении Правил оказания платных образовательных услуг»

– Приказ Минобрнауки России от 25.10.2013 № 1185 «Об утверждении примерной формы договора об образовании на обучение по дополнительным образовательным программам»;

- Устав Негосударственного частного образовательного учреждения Дополнительного профессионального образования «Учебный центр Межрегиональной распределительной сетевой компании Урала»;

- Положение о филиале Учебного центра «МРСК Урала»-«Челябинский»:

– иные локальные нормативные акты Учебного центра.

Примечание – При пользовании настоящим Положением целесообразно проверить действие (редакцию) ссылочных документов. Ответственность за использование актуальных нормативных ссылок возлагается на работника, применяющего настоящий документ в работе.

## 3. Термины, их определения

В настоящем Положении применены термины и их определения:

– Заказчик: физическое и (или) юридическое лицо, имеющие намерение заказать либо заказывающее платные образовательные услуги для себя или иных лиц на основании договора.

- Исполнитель: Негосударственное частное образовательное учреждение Дополнительного профессионального образования «Учебный центр Межрегиональной распределительной сетевой компании Урала», оказывающее образовательные услуги.

- Недостаток платных образовательных услуг: несоответствие платных образовательных услуг или обязательным требованиям, предусмотренным законом либо в установленном им порядке, или условиям договора (при их отсутствии или неполноте условий обычно предъявляемым требованиям), или целям, для которых платные образовательные услуги обычно используются, или целям, о которых Исполнитель был поставлен в известность Заказчиком при заключении договора, в том числе оказания их не в полном объеме, предусмотренном образовательными программами (частью образовательной программы).

- Платные образовательные услуги: осуществление образовательной деятельности по заданиям и за счет средств физических и (или) юридических лиц по договорам об образовании, заключаемым при приеме на обучение (далее – договор).

- Слушатель/обучающийся: физическое лицо, осваивающее образовательную программу.

- Существенный недостаток платных образовательных услуг: неустранимый недостаток, или недостаток, который не может быть устранен без несоразмерных расходов или затрат времени, или выявляется неоднократно, или проявляется вновь после его устранения, или другие подобные недостатки.

## 4. Информация о платных образовательных услугах

4.1. Исполнитель в соответствии с законодательством Российской Федерации, Положением и Уставом и вправе осуществлять прием обучающихся на платной основе по договорам с юридическими и (или) физическими лицами.

4.2. Исполнитель самостоятельно решает вопросы по заключению договоров, определению обязательств сторон и иных условий, не противоречащих законодательству Российской Федерации и Уставу.

4.3. Стоимость обучения за предоставление платных образовательных услуг устанавливается Учебным центром самостоятельно.

4.4. Отказ Заказчика от предлагаемых ему платных образовательных услуг не может быть причиной изменения объема и условий уже предоставляемых ему Исполнителем образовательных услуг.

4.5. Исполнитель обеспечивает Заказчику оказание платных образовательных услуг в полном объеме в соответствии с образовательными программами (частью образовательной программы) и условиями договора.

4.6. Увеличение стоимости платных образовательных услуг после заключения договора не допускается, за исключением увеличения стоимости указанных услуг с учетом уровня инфляции, предусмотренного основными характеристиками федерального бюджета на очередной финансовый год и плановый период.

4.7. Исполнитель до заключения договора и в период его действия предоставляет Заказчику на русском языке достоверную информацию о себе и об оказываемых платных образовательных услугах, обеспечивающую возможность их правильного выбора.

Способ доведения информации до Заказчика устанавливается Исполнителем самостоятельно, за исключением случаев, когда он определяется законодательством Российской Федерации. При этом Исполнитель обеспечивает доступность ознакомления с информацией (объявления, буклеты, проспекты, информация на стендах, на официальном сайте, предоставление информации по требованию Заказчика).

4.8. Исполнитель доводит до Заказчика информацию, содержащую следующие сведения:

- наименование Исполнителя;

- место нахождения Исполнителя (адрес);

- режим работы;

- номер лицензии, срок действия лицензии, а также информация об органе, выдавшем лицензию;

- другие документы, регламентирующие организацию образовательной деятельности: стоимость образовательных услуг, порядок приема и требования к поступающим на обучение, вид документа, выдаваемого по окончании обучения, образцы договоров об оказании платных образовательных услуг, образовательные программы по соответствующим направлениям, учебные планы и др.

4.9. Информация, предусмотренная пунктами 4.7., 4.8. настоящего Положения, предоставляется Учебным центром в месте фактического осуществления образовательной деятельности, а также в месте нахождения Филиала Учебного центра.

## 5. Порядок заключения договора

5.1. Договор заключается в простой письменной форме и содержит следующие сведения:

- полное наименование Исполнителя;

- место нахождения Исполнителя;

- наименование или фамилия, имя, отчество (при наличии) Заказчика, телефон Заказчика;

- место нахождения или место жительства Заказчика;

- фамилия, имя, отчество (при наличии) представителя Исполнителя и (или) Заказчика, реквизиты документа, удостоверяющего полномочия представителя Исполнителя и (или) Заказчика;

- фамилия, имя, отчество (при наличии) обучающегося, его место жительства, телефон (указывается в случае оказания платных образовательных услуг в пользу обучающегося, не являющегося заказчиком по договору);

- права, обязанности и ответственность Исполнителя, Заказчика и обучающегося;

- полная стоимость образовательных услуг, порядок их оплаты;

- сведения о лицензии на осуществление образовательной деятельности (наименование лицензирующего органа, номер и дата регистрации лицензии);

- вид, уровень и (или) направленность образовательной программы (часть образовательной программы определенного уровня, вида и (или) направленности);

- форма обучения;

- сроки освоения образовательной программы (продолжительность обучения);

- вид документа (при наличии), выдаваемого обучающемуся после успешного освоения им соответствующей образовательной программы (части образовательной программы);

- порядок изменения и расторжения договора;

- другие необходимые сведения, связанные со спецификой оказываемых платных образовательных услуг.

Формы договоров приведены в приложениях 1-4 к настоящему Положению.

5.2. Сведения, указанные в договоре, должны соответствовать информации, размещенной на официальном сайте образовательной организации в информационно-телекоммуникационной сети «Интернет» на дату заключения договора.

## 6. Ответственность Исполнителя и Заказчика

6.1. За неисполнение либо ненадлежащее исполнение обязательств по договору Исполнитель и Заказчик несут ответственность, предусмотренную договором и законодательством Российской Федерации.

6.2. При обнаружении недостатка оказанных образовательных услуг, в том числе оказания их не в полном объеме, предусмотренном образовательными программами (частью образовательной программы), Заказчик вправе по своему выбору потребовать:

– безвозмездного оказания образовательных услуг;

- соразмерного уменьшения стоимости оказанных образовательных услуг;

- возмещения понесенных им расходов по устранению недостатков оказанных образовательных услуг своими силами или третьими лицами.

6.3. Заказчик вправе отказаться от исполнения договора и потребовать полного возмещения убытков, если в установленный договором срок недостатки оказанных образовательных услуг не устранены Исполнителем. Заказчик также вправе отказаться от исполнения договора, если им обнаружен существенный недостаток оказанных образовательных услуг или иные существенные отступления от условий договора.

6.4. Если Исполнитель своевременно не приступил к оказанию образовательных услуг или если во время оказания образовательных услуг стало очевидным, что они не будут осуществлены в срок, а также в случае просрочки оказания образовательных услуг, Заказчик вправе по своему выбору:

- назначить Исполнителю новый срок, в течение которого Исполнитель должен приступить к оказанию образовательных услуг и (или) закончить оказание образовательных услуг;

- поручить оказать образовательные услуги третьим лицам за разумную цену и потребовать от Исполнителя возмещения понесенных расходов;

- потребовать уменьшения стоимости образовательных услуг;

- расторгнуть договор.

6.5. Заказчик вправе потребовать полного возмещения убытков, причиненных ему в связи с нарушением сроков начала и (или) окончания оказания образовательных услуг, а также в связи с недостатками оказанных образовательных услуг.

6.6. По инициативе Исполнителя договор может быть расторгнут в одностороннем порядке в следующем случае:

- применение к обучающемуся (достигшему возраста 15 лет) отчисления как меры дисциплинарного взыскания;

- невыполнение обучающимся по профессиональной образовательной программе (части образовательной программы) обязанностей по добросовестному освоению такой образовательной программы (части образовательной программы) и выполнению учебного плана;

- установление нарушения порядка приема в Учебный центр, повлекшего по вине обучающегося его незаконное зачисление в Учебный центр;

– просрочка оплаты стоимости платных образовательных услуг;

- невозможность надлежащего исполнения обязательств по оказанию платных образовательных услуг вследствие действий (бездействия) обучающегося.

6.7. Вопросы, не урегулированные настоящим Положением, разрешаются в соответствии с действующим законодательством Российской Федерации.

## 7. Порядок пересмотра (актуализации) Положения

7.1. Все изменения и дополнения, необходимые для внесения в текст настоящего Положения, производятся посредством выпуска организационнораспорядительного документа об изменении (не более трех), согласованного с кругом лиц, которых затрагивает вносимое изменение.

7.2. Пересмотр Положения осуществляется не реже чем раз в 5 (Пять) лет, после чего осуществляется утверждение организационно-распорядительным документом его новой редакции либо продление срока действия.

7.3. Контроль над внесением изменений (пересмотра) настоящего Положения возлагается на разработчика.

## Форма договора на оказание образовательных услуг по обучению, заключаемого с юридическим лицом

## ДОГОВОР №

#### на оказание образовательных услуг<sup>1</sup>

г. Екатеринбург

—» <u>— 20 года</u> (дата заключения договора)

, именуемое

(полное наименование и фирменное наименование (при наличии) Заказчика)

в дальнейшем «Заказчик», в лице

(наименование должности, Ф.И.О. лица, действующего от имени контрагента)

действующего на основании

, с одной стороны, и

(наименование документа, подпверждающего полномочия лица, действующего от имени Заказчика) Негосударственное частное образовательное учреждение Дополнительного профессионального образования «Учебный центр «Межрегиональной распределительной сетевой компании Урала» (Учебный центр «МРСК Урала»), именуемое в дальнейшем «Исполнитель», осуществляющее образовательную деятельность на основании лицензии от 23.08.2011 серия 66Л01 № 003286 регистрационный № 3818, выданной Министерством общего и профессионального образования Свердловской области (срок действия – бессрочно), в лице

(наименование должности, Ф.И.О. лица, действующего от имени Исполнителя) действующего на основании

(наименование документа, подтверждающего полномочия лица, действующего от имени Исполнителя)

с другой стороны, при совместном упоминании именуемые «Стороны», заключили настоящий договор о нижеследующем:

## 1. ПРЕДМЕТ ДОГОВОРА

1.1. Заказчик поручает, а Исполнитель обязуется оказать образовательные услуги по обучению персонала Заказчика (далее - «Слушатели») (далее - услуги) согласно утвержденному сторонами графику оказания услуг (далее - график), оформляемому как Приложение № 1 к настоящему договору, а Заказчик обязуется оплатить услуги в порядке и на условиях, предусмотренных настоящим договором.

1.2. График составляется на основании письменной заявки Заказчика. Подача заявки на оказание образовательных услуг по обучению осуществляется Заказчиком не позднее даты начала занятий согласованной группы Слушателей.

1.3. Срок оказания услуг по настоящему договору:

начало оказания услуг -

окончание оказания услуг -

1.4. Услуги, составляющие предмет настоящего договора, оказываются по месту его исполнения - в Учебном центре «МРСК Урала» по адресу: 620091, г. Екатеринбург, ул. Электриков, 17.

<sup>&</sup>lt;sup>1</sup> При оказании образовательных услуг в филиале «Челябинский» указывается:

<sup>-</sup> информация по месту заключения договора: г. Челябинск;

<sup>-</sup> информация п.1.4. место оказания услуг: в филиале Учебного центра «МРСК Урала» - «Челябинский» по адресу: 454002, г. Челябинск, ул. Российская, д. 23 Б;

<sup>-</sup> информация в разделе 9 «Реквизиты, адреса и подписи сторон» в части места нахождения филиала, КПП филиала, телефона и адреса электронной почты филиала.

#### 2. ОБЯЗАННОСТИ СТОРОН

#### 2.1. Обязанности Исполнителя:

2.1.1. Зачислить Слушателей в Учебный центр «МРСК Урала» при условии предоставления Слушателями всех необходимых документов и соблюдения ими всех установленных Исполнителем условий приема.

2.1.2. Провести обучение в соответствии с программой обучения, в согласованные сроки и в количестве Слушателей, определенных графиком оказания услуг.

2.1.3. Своевременно, не менее, чем за 3 (Три) рабочих дня до начала занятий, уведомить Заказчика об отказе в предоставлении услуг, а также о возможных изменениях условий предоставления услуг.

2.1.4. До начала проведения обучения ознакомить Слушателей (под подпись) с общими требованиями к образовательному процессу и требованиями охраны труда.

2.1.5. Обеспечить безопасные условия проведения обучения в соответствии с требованиями законодательства по охране труда.

2.1.6. Выдать документ установленного образца об окончании обучения и/или о допуске к выполнению соответствующих видов работ, в отдельных случаях, предусмотренных программой обучения, Слушателям после прохождения обучения и успешной итоговой аттестации, при наличии оплаты (копии платежного документа или кассового чека) за обучение, возврата Исполнителю одного экземпляра договора, подписанного со стороны Заказчика. Выдать в случае отчисления Слушателей справку о периоде обучения.

#### 2.2. Обязанности Заказчика:

2.2.1. Выдать направление на обучение и обеспечить явку Слушателей в соответствии с графиком.

2.2.2. Предупредить в письменном виде Исполнителя не менее, чем за 10 (Десять) рабочих дней до начала обучения об отказе или корректировке численности Слушателей.

При отказе Заказчика от обучения, при условии соблюдении Заказчиком срока, установленного настоящим пунктом, договор прекращается с момента получения Исполнителем соответствующего письменного уведомления Заказчика.

2.2.3. В случае опоздания Слушателей на занятия к моменту начала обучения или досрочного отзыва с обучения, Заказчик обязан предоставить письмо, подписанное уполномоченным лицом, с указанием и обоснованием причин несвоевременного прибытия Слушателей на занятия или досрочного отзыва Слушателей с обучения.

2.2.4. Своевременно оплачивать услуги в размере, в порядке и в сроки, установленные настоящим договором.

#### 3. ПРАВА СТОРОН

3.1. Исполнитель имеет право отчислять Слушателей без возврата денежных средств Заказчику в случае:

- пропуска занятий без уважительной причины более 10 % от объема учебных часов программы;

- пропуска занятий по уважительной причине более 20 % от объема учебных часов программы;

– несоблюдения требований к образовательному процессу и (или) требований охраны труда при условии соблюдения п. 2.1.4. настоящего договора;

- совершения противоправных действий, предусмотренных законодательством Российской Федерации, в отношении Исполнителя и (или) его персонала.

3.2. Слушатели, не завершившие обучение по уважительной причине, могут продолжить обучение в согласованные сторонами сроки.

3.3. Заказчик имеет право давать предложения по содержанию учебных планов, программ обучения.

3.4. Для оказания услуг, предусмотренных настоящим договором, Исполнитель вправе привлекать соисполнителей без дополнительного согласования с Заказчиком.

#### 4. СТОИМОСТЬ УСЛУГ И ПОРЯДОК РАСЧЕТОВ

4.1. Стоимость услуг определяется Исполнителем согласно Приложению № 1 к настоящему договору и составляет (Пиринский проблей и копеек, НДС не облагается (подпункт 14 пункт 2 статья 149 глава 21 Налогового кодекса Российской Федерации).

4.2. Предоплата: Оплата стоимости услуг производится Заказчиком путем 100% предоплаты на основании выставленного счета до даты начала занятий согласованной группы Слушателей, установленной в Приложении № 1.

Постоплата: Оплата стоимости услуг производится Заказчиком в размере 100% на основании выставленного счета в течение (Пиринский страбочих дней с даты подписания акта оказанных услуг либо истечения срока, установленного п. 4.4. настоящего договора.

Смешанный вариант:

Оплата стоимости услуг производится в следующем порядке:

- предоплата в размере \_\_ % от суммы, указанной в п. 4.1. настоящего договора, что составляет () рублей копеек в срок до 202 года;

- окончательный расчёт производится Заказчиком в течение ) paбочих дней с даты подписания акта оказанных услуг либо истечения срока, установленного п. 4.4. настоящего договора.

4.3. По окончании оказания услуг Исполнитель оформляет и направляет акт оказанных услуг по форме, указанной в Приложении № 2 к настоящему договору. Счета-фактуры не выставляются (подпункт 1 пункт 3 статья 169 Налогового кодекса Российской Федерации). Заказчик обязуется в течение 5 (Пяти) рабочих дней после получения подписать акт оказанных услуг либо предоставить мотивированный отказ от подписания.

4.4. В случае, если Заказчик в течение 5 (Пяти) рабочих дней не передает Исполнителю подписанный акт оказанных услуг или мотивированный отказ от подписания акта оказанных услуг, Исполнитель считает услуги оказанными, а акт оказанных услуг - подписанным.

4.5. Опоздание Слушателей к началу занятий, отчисление Слушателей в случаях, указанных в п. 3.1 настоящего договора, а также прекращение или досрочное завершение обучения по инициативе самих Слушателей не являются основанием для корректировки стоимости услуг за обучение.

4.6. Исполнитель вправе в одностороннем внесудебном порядке расторгнуть настоящий договор в случае неоплаты/не полной оплаты стоимости услуг. Настоящий договор прекращается с момента получения Заказчиком письменного уведомления Исполнителя.

#### 5. ПРОЧИЕ УСЛОВИЯ

5.1. Исполнитель несет ответственность за своевременную организацию и проведение учебного процесса по настоящему договору.

5.2. Стороны договорились, что при исполнении настоящего договора законные проценты согласно ст.317.1 ГК РФ не начисляются и не выплачиваются.

5.3. Обучение ведется на русском языке. При недостаточном владении Слушателями русским языком услуги переводчика обеспечивает и оплачивает Заказчик.

5.4. Каждая сторона обязана письменно сообщить другой Стороне об изменении своих банковских и иных реквизитов, указанных в разделе 9 настоящего договора, а также о реорганизации, начале ликвидации в срок не позднее 5 (Пяти) рабочих дней с даты таких изменений.

5.5. Стороны освобождаются от ответственности за неисполнение или ненадлежащее исполнение обязательств по настоящему договору, если неисполнение было вызвано обстоятельствами непреодолимой силы, о чем заинтересованная сторона уведомляет другую Сторону в течение 5 (Пяти) рабочих дней с момента их наступления. Сторона, ссылающаяся на форс-мажорные обстоятельства, обязана предоставить для их подтверждения документ компетентного государственного органа.

5.6. Стороны обязуются осуществлять обработку персональных данных, переданных в рамках договора в соответствии с Федеральным законом от 27 июля 2006 г. № 152-ФЗ «О персональных данных» и другими нормативными документами в области обработки персональных данных.

5.7. Плата за проживание в гостинице Учебного центра «МРСК Урала» на период обучения в стоимость образовательных услуг не включена и осуществляется за счет Заказчика.

5.8. Любое уведомление по данному договору дается в письменной форме, в виде факсимильного сообщения, письма по электронной почте или отправляется заказным письмом получателю по его юридическому адресу. При этом уведомления, передаваемые сторонами друг другу в связи с исполнением настоящего договора посредством факсимильной связи, электронной почты, будут иметь полную юридическую силу только в том случае, если в течение 3 (Трёх) календарных дней с момента такого отправления оригинал документа на бумажном носителе будет выслан стороной-отправителем в адрес стороны-получателя почтой, либо вручен (из рук в руки) курьером с письменным подтверждением получения оригинала документа.

5.9. Все изменения и дополнения к настоящему договору считаются действительными, если они оформлены в письменном виде и подписаны обеими сторонами.

5.10. Договор составлен в двух экземплярах, имеющих одинаковую юридическую силу, у каждой из Сторон находится по одному экземпляру договора.

## 6. РАССМОТРЕНИЕ СПОРОВ

6.1. Спорные вопросы, возникающие в ходе исполнения настоящего договора, разрешаются сторонами путем переговоров и возникшие договоренности в обязательном порядке фиксируются дополнительным соглашением сторон, становящимся со дня его подписания неотъемлемой частью настоящего договора.

6.2. Если, по мнению одной из сторон, невозможно разрешение возникшего спора в соответствии с пунктом 6.1 настоящего договора, возникающие при исполнении настоящего договора споры подлежат рассмотрению в претензионном порядке. Заявленная претензия подлежит рассмотрению не позднее 5 (Пяти) рабочих дней с момента её получения.

6.3. В случае не достижения согласия в результате переговоров и в претензионном порядке, споры, разногласия и требования, возникающие из настоящего договора или в

 $1<sub>0</sub>$ 

связи с ним, в том числе связанные с его заключением, изменением, исполнением, нарушением, расторжением, прекращением и действительностью, подлежат разрешению в Арбитражном суде Свердловской области.

## 7. СРОК ДЕЙСТВИЯ ДОГОВОРА

7.1. Договор вступает в силу с момента его подписания сторонами и действует до полного исполнения обязательств, принятых на себя по настоящему договору.

Вариант: Настоящий договор вступает в силу с «\_\_\_» \_\_\_\_\_\_ 20\_\_года и действует 20 года. Истечение срока действия договора не освобождает Сто- $\Box$  TO  $\langle \langle \rangle$   $\rangle$ роны от выполнения обязательств, взятых на себя по настоящему договору.

## 8. ПРИЛОЖЕНИЯ:

8.1. Приложение № 1 - График оказания услуг. 8.2. Приложение № 2 – Форма акта оказанных услуг.

## 9. РЕКВИЗИТЫ, АДРЕСА и ПОДПИСИ СТОРОН:

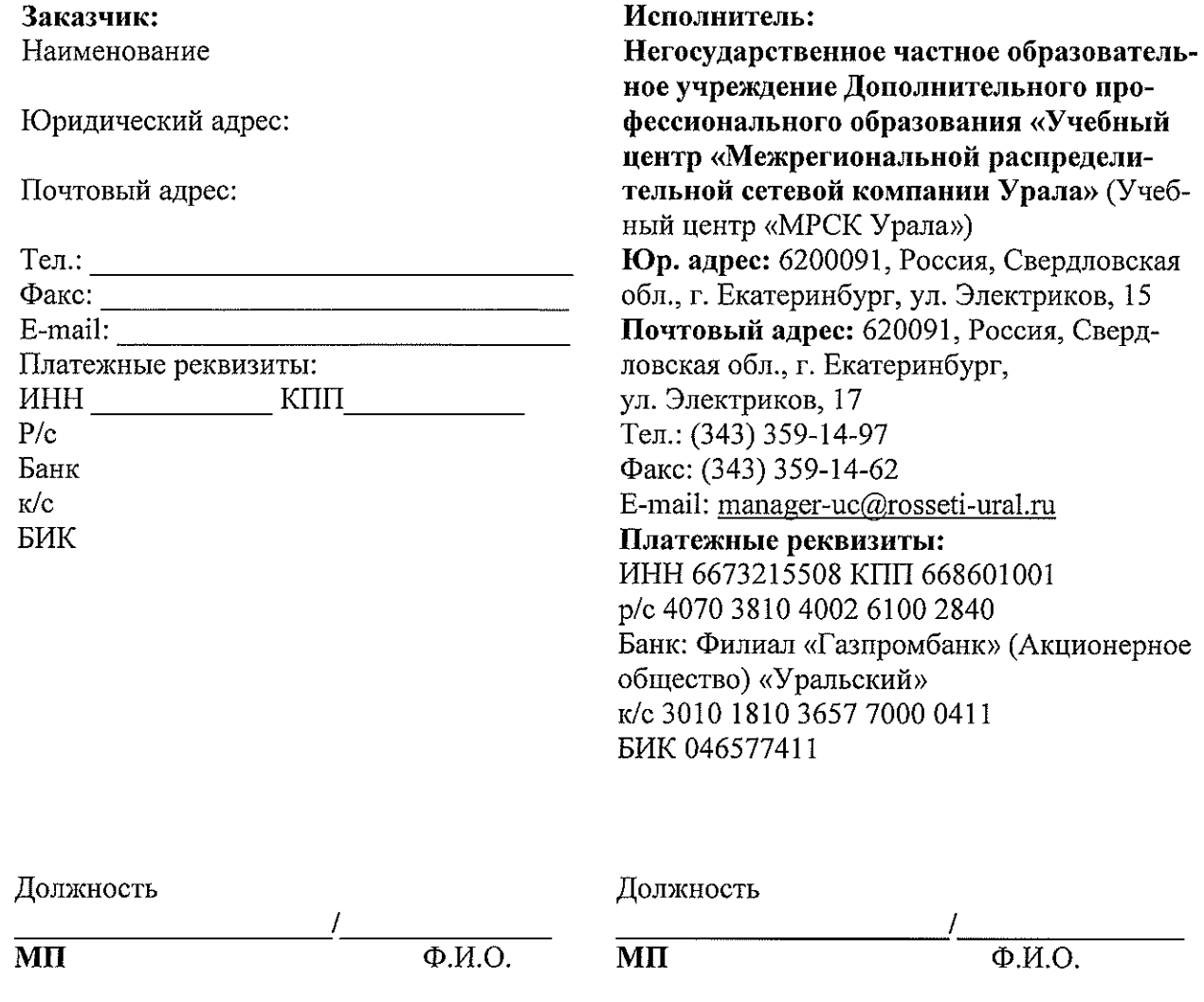

 $\overline{202}$ \_года Приложение №1 к договору  $N_{-}$  $\hat{z}$  $\overline{\text{or } }$   $\overline{\text{or } }$ 

# График оказания услуг

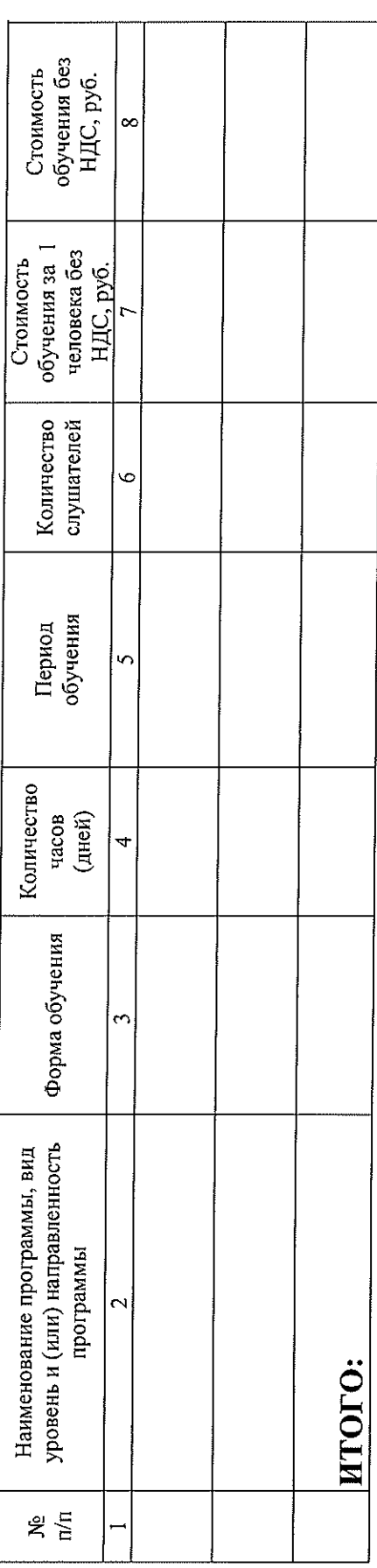

<u>Заказчик:</u><br>Наименование

Должность

 $\overline{\Phi$ .*H*.O.  $\frac{1}{2}$ 

<u>Исполнитель:</u><br>Учебный центр «МРСК Урала»

÷

Должность

 $\overline{\Phi$ <sub>NO</sub>.  $\overline{\mathbf{M}}$ 

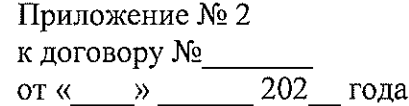

## **ФОРМА**

## акта оказанных услуг

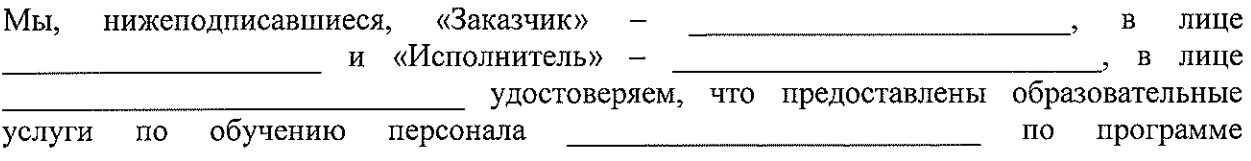

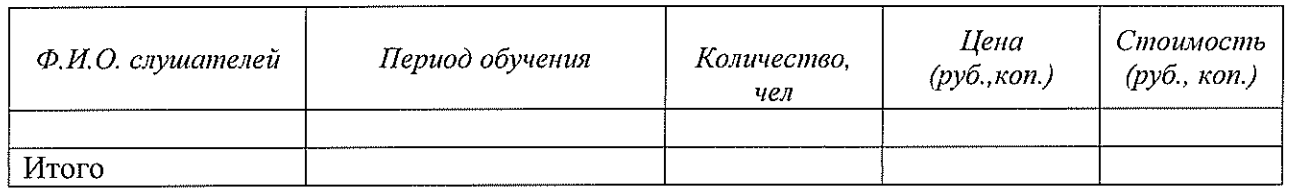

Услуги выполнены полностью и в срок на сумму \_\_\_\_\_\_\_\_\_\_\_ ( \_\_\_\_\_\_\_\_\_\_\_\_\_\_\_) руб. коп. без НДС.

Заказчик претензий к объему, качеству и срокам оказания услуг не имеет.

от «Заказчика»

Должность

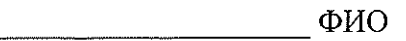

## СОГЛАСОВАНО КАК ФОРМА:

Заказчик: Наименование

Должность

 $\Phi$ .*H.O.* 

MП

## Исполнитель: Учебный центр «МРСК Урала»

Должность

от «Исполнителя»

Должность

 $\Phi$ <sub>M</sub>.O. 

ФИО

**MII** 

## Форма договора на оказание образовательных услуг по обучению, заключаемого с юридическим лицом с применением ДОТ

## $\texttt{J}\,O\,\Gamma\,O\,\texttt{B}\,O\,\texttt{P}$   $\mathbb{N}$   $\texttt{M}$

на оказание образовательных услуг с применением ДОТ<sup>1</sup>

г. Екатеринбург

(дата заключения договора)

, именуемое

(полное наименование и фирменное наименование (при наличии) Заказчика)

в дальнейшем «Заказчик», в лице

(наименование должности, Ф.И.О. лица, действующего от имени контрагента)

действующего на основании

, с одной стороны, и

(наименование документа, подпверждающего полномочия лица, действующего от имени Заказчика) Негосударственное частное образовательное учреждение Дополнительного профессионального образования «Учебный центр «Межрегиональной распределительной сетевой компании Урала» (Учебный центр «МРСК Урала»), именуемое в дальнейшем «Исполнитель», осуществляющее образовательную деятельность на основании лицензии от 23.08.2011 серия 66Л01 № 003286 регистрационный № 3818, выданной Министерством общего и профессионального образования Свердловской области (срок действия – бессрочно), в лице

(наименование должности, Ф.И.О. лица, действующего от имени Исполнителя) действующего на основании

(наименование документа, подтверждающего полномочия лица, действующего от имени Исполнителя)

с другой стороны, при совместном упоминании именуемые «Стороны», заключили настоящий договор о нижеследующем:

## 1. ПРЕДМЕТ ДОГОВОРА

1.1. Заказчик поручает, а Исполнитель обязуется оказать образовательные услуги по обучению персонала Заказчика (далее – «Слушатели») (далее – услуги) с применением дистанционных образовательных технологий (далее - «ДОТ») согласно утвержденному сторонами графику оказания услуг (далее – график), оформляемому как Приложение № 1 к настоящему договору, а Заказчик обязуется оплатить услуги в порядке и на условиях, предусмотренных настоящим договором.

1.2. График составляется на основании письменной заявки Заказчика. Подача заявки на оказание образовательных услуг по обучению осуществляется Заказчиком не позднее даты начала занятий согласованной группы Слушателей.

1.3. Срок оказания услуг по настоящему договору:

начало оказания услуг -

окончание оказания услуг - \_\_\_\_\_\_\_\_\_

<sup>&</sup>lt;sup>1</sup> При оказании образовательных услуг в филиале «Челябинский» указывается:

<sup>-</sup> информация по месту заключения договора: г. Челябинск;

информация п.1.7. место осуществления образовательной деятельности: 454002, г. Челябинск, ул. Российская, 23 Б;

<sup>-</sup> информация в разделе 9 «Реквизиты, адреса и подписи сторон» в части места нахождения филиала, КПП филиала, телефона и адреса электронной почты филиала.

1.4. Место оказания услуг – рабочее или иное место Слушателей, при наличии устройства, отвечающего требованиям, указанным в Приложении № 3, и имеющего выход в компьютерную сеть Интернет.

1.5. Обучение Слушателей осуществляется в системе дистанционного обучения Исполнителя, обеспечивающего удаленный персональный доступ к оборудованию, программным средам, информационному образовательному контенту и взаимодействие между участниками образовательного процесса.

1.6. Исполнитель гарантирует качество обучения с применением ДОТ при условии, что компьютерное оборудование и каналы связи, которыми будут пользоваться Слушатели, соответствуют требованиям, указанным в Приложении № 3 к настоящему договору.

1.7. Местом осуществления образовательной деятельности, независимо от места нахождения Слушателей, является: 620091, город Екатеринбург, улица Электриков, 17.

## 3. ОБЯЗАННОСТИ СТОРОН

#### 2.1. Обязанности Исполнителя:

2.1.1. Зачислить Слушателей в Учебный центр «МРСК Урала» при условии предоставления Слушателями всех необходимых документов и соблюдения ими всех установленных Исполнителем условий приема.

2.1.2. Провести обучение в соответствии программой обучения, в согласованные сроки и в количестве Слушателей, определенных графиком оказания услуг.

2.1.3. Своевременно, не менее, чем за 3 (Три) рабочих дня до начала занятий, уведомить Заказчика об отказе в предоставлении услуг, а также о возможных изменениях условий предоставления услуг.

2.1.4. Предоставить Слушателям авторизированный доступ к системе дистанционного обучения на период обучения, а также осуществлять учебно-методическое руководство и обеспечение учебного процесса с применением ДОТ через компьютерную сеть Интернет.

2.1.5. Обеспечить Слушателей необходимыми учебно-методическими материалами, предусмотренными программой обучения;

2.1.6. Осуществлять контроль качества обучения в соответствии с нормами, установленными внутренними документами Исполнителя;

2.1.7. Выдать документ установленного образца об окончании обучения и/или о допуске к выполнению соответствующих видов работ, в отдельных случаях, предусмотренных программой обучения, Слушателям после прохождения обучения и успешной итоговой аттестации, при наличии оплаты (копии платежного документа или кассового чека) за обучение, возврата Исполнителю одного экземпляра договора, подписанного со стороны Заказчика. Выдать в случае отчисления Слушателей справку о периоде обучения.

#### 2.2. Обязанности Заказчика:

2.2.1. Организовать удаленное подключение к занятиям в соответствии с расписанием занятий с помощью систем видеоконференцсвязи (ВКС), обеспечивая рабочие или иные места Слушателей всем необходимым оборудованием в соответствии с Приложением № 3.

2.2.2. Предупредить в письменном виде Исполнителя не менее, чем за 10 (Десять) рабочих дней до начала обучения об отказе или корректировке численности Слушателей.

При отказе Заказчика от обучения, при условии соблюдении Заказчиком срока, установленного настоящим пунктом, договор прекращается с момента получения Исполнителем соответствующего письменного уведомления Заказчика.

2.2.3. Обеспечить выполнение Слушателями следующих требований:

-своевременно выполнять учебный план программы обучения;

-использовать учебно-методические материалы только для самостоятельного изучения, и не допускать использования учебно-методических материалов путем копирования, распространения, доведения до всеобщего сведения через сеть Интернет и иными способами, предусмотренными действующим законодательством. Любое из указанных действий, осуществленное без письменного разрешения Исполнителя, является основанием для возмещения убытков в полном объеме, причиненных Исполнителю, и/или третьим лицам, в соответствии с законодательством РФ;

– выполнять требования локальных нормативных актов Исполнителя, а также требования, связанные с обучением (с применением дистанционных образовательных технологий) по программе.

2.2.4. Своевременно оплачивать услуги в размере, в порядке и в сроки, установленные настоящим договором.

#### 3. ПРАВА СТОРОН

3.1. Исполнитель имеет право отчислять Слушателей без возврата денежных средств Заказчику в случае:

- несоблюдения требований к образовательному процессу;

- не прохождения обучения в согласованные сроки по неуважительной причине;

- не прохождения или не сдачи итоговой аттестации;

- совершения противоправных действий, предусмотренных законодательством Российской Федерации, в отношении Исполнителя и (или) его персонала.

3.2. Слушатели, не завершившие обучение по уважительной причине, могут продолжить обучение в согласованные сторонами сроки.

3.3. Заказчик имеет право давать предложения по содержанию учебных планов, программ обучения.

3.4. Заказчик имеет право в одностороннем порядке расторгнуть договор при нарушении обязательств Исполнителем.

3.5. Для оказания услуг, предусмотренных настоящим договором, Исполнитель вправе привлекать соисполнителей без дополнительного согласования с Заказчиком.

## 4. СТОИМОСТЬ УСЛУГ И ПОРЯДОК РАСЧЕТОВ

4.1. Стоимость услуг определяется Исполнителем согласно Приложению № 1 к настоящему договору и составляет (Ульфранд Копеек, НДС) рублей копеек, НДС не облагается (подпункт 14 пункт 2 статья 149 глава 21 Налогового кодекса Российской Федерации).

4.2. Предоплата: Оплата стоимости услуг производится Заказчиком путем 100% предоплаты на основании выставленного счета до даты начала занятий согласованной группы Слушателей, установленной в Приложении № 1.

Постоплата: Оплата стоимости услуг производится Заказчиком в размере 100% на основании выставленного счета в течение \_\_\_\_\_ (\_\_\_\_\_\_\_\_\_\_\_) рабочих дней с даты подписания акта оказанных услуг либо истечения срока, установленного п. 4.4. настоящего договора.

Смешанный вариант:

Оплата стоимости услуг производится в следующем порядке:

- предоплата в размере \_\_\_\_ % от суммы, указанной в п. 4.1. настоящего договора, что составляет () рублей копеек в срок до 202 года;

- окончательный расчёт производится Заказчиком в течение (  $)$  paбочих дней с даты подписания акта оказанных услуг либо истечения срока, установленного п. 4.4. настоящего договора.

4.3. По окончании оказания услуг Исполнитель оформляет и направляет акт оказанных услуг по форме, указанной в Приложении № 2 к настоящему договору. Счета-фактуры не выставляются (подпункт 1 пункт 3 статья 169 Налогового кодекса Российской Федерации). Заказчик обязуется в течение 5 (Пяти) рабочих дней после получения подписать акт оказанных услуг либо предоставить мотивированный отказ от подписания.

4.4. В случае, если Заказчик в течение 5 (Пяти) рабочих дней не передает Исполнителю подписанный акт оказанных услуг или мотивированный отказ от подписания акта оказанных услуг, Исполнитель считает услуги оказанными, а акт оказанных услуг – подписанным.

4.5. Опоздание Слушателей к началу занятий, отчисление Слушателей в случаях, указанных в п. 3.1 настоящего договора, а также прекращение или досрочное завершение обучения по инициативе самих Слушателей не являются основанием для корректировки стоимости услуг за обучение.

4.6. Исполнитель вправе в одностороннем внесудебном порядке расторгнуть настоящий договор в случае неоплаты/не полной оплаты стоимости услуг. Настоящий договор прекращается с момента получения Заказчиком письменного уведомления Исполнителя.

#### 5. ПРОЧИЕ УСЛОВИЯ

5.1. Исполнитель несет ответственность за своевременную организацию и проведение учебного процесса по настоящему договору.

5.2. Стороны договорились, что при исполнении настоящего договора законные проценты согласно ст.317.1 ГК РФ не начисляются и не выплачиваются.

5.3. Обучение ведется на русском языке. При недостаточном владении Слушателями русским языком услуги переводчика обеспечивает и оплачивает Заказчик.

5.4. Каждая сторона обязана письменно сообщить другой Стороне об изменении своих банковских и иных реквизитов, указанных в разделе 9 настоящего договора, а также о реорганизации, начале ликвидации в срок не позднее 5 (Пяти) рабочих дней с даты таких изменений.

5.5. Стороны освобождаются от ответственности за неисполнение или ненадлежащее исполнение обязательств по настоящему договору, если неисполнение было вызвано обстоятельствами непреодолимой силы, о чем заинтересованная сторона уведомляет другую Сторону в течение 5 (Пяти) рабочих дней с момента их наступления. Сторона, ссылающаяся на форс-мажорные обстоятельства, обязана предоставить для их подтверждения документ компетентного государственного органа.

5.6. Стороны обязуются осуществлять обработку персональных данных, переданных в рамках договора в соответствии с Федеральным законом от 27 июля 2006 г. № 152-ФЗ «О персональных данных» и другими нормативными документами в области обработки персональных данных.

5.7. Любое уведомление по данному договору дается в письменной форме, в виде факсимильного сообщения, письма по электронной почте или отправляется заказным письмом получателю по его юридическому адресу. При этом уведомления, передаваемые сторонами друг другу в связи с исполнением настоящего договора посредством факсимильной связи, электронной почты, будут иметь полную юридическую силу только в том случае, если в течение 3 (Трёх) календарных дней с момента такого отправления оригинал документа на бумажном носителе будет выслан стороной-отправителем в адрес стороны-получателя почтой, либо вручен (из рук в руки) курьером с письменным подтверждением получения оригинала документа.

5.8. Все изменения и дополнения к настоящему договору считаются действительными, если они оформлены в письменном виде и подписаны обеими сторонами.

5.9. Договор составлен в двух экземплярах, имеющих одинаковую юридическую силу, у каждой из Сторон находится по одному экземпляру договора.

#### 6. РАССМОТРЕНИЕ СПОРОВ

6.1. Спорные вопросы, возникающие в ходе исполнения настоящего договора, разрешаются сторонами путем переговоров и возникшие договоренности в обязательном порядке фиксируются дополнительным соглашением сторон, становящимся со дня его подписания неотъемлемой частью настоящего договора.

6.2. Если, по мнению одной из сторон, невозможно разрешение возникшего спора в соответствии с пунктом 6.1 настоящего договора, возникающие при исполнении настоящего договора споры подлежат рассмотрению в претензионном порядке. Заявленная претензия подлежит рассмотрению не позднее 5 (Пяти) рабочих дней с момента её получения.

6.3. В случае не достижения согласия в результате переговоров и в претензионном порядке, споры, разногласия и требования, возникающие из настоящего договора или в связи с ним, в том числе связанные с его заключением, изменением, исполнением, нарушением, расторжением, прекращением и действительностью, подлежат разрешению в Арбитражном суде Свердловской области

## 7. СРОК ДЕЙСТВИЯ ДОГОВОРА

7.1. Договор вступает в силу с момента его подписания сторонами и действует до полного исполнения обязательств, принятых на себя по настоящему договору.

Вариант: Настоящий договор вступает в силу с «\_\_\_» \_\_\_\_\_ 20 года и действует  $\Box$  TIO «  $\qquad \rightarrow$   $\qquad$ 20 года. Истечение срока действия договора не освобождает Стороны от выполнения обязательств, взятых на себя по настоящему договору.

## 8. ПРИЛОЖЕНИЯ:

8.1. Приложение № 1 - График оказания услуг.

8.2. Приложение № 2 – Форма акта оказанных услуг.

8.3. Приложение № 3 - Требования к компьютерному оборудованию и каналам связи.

## 9. РЕКВИЗИТЫ, АДРЕСА и ПОДПИСИ СТОРОН:

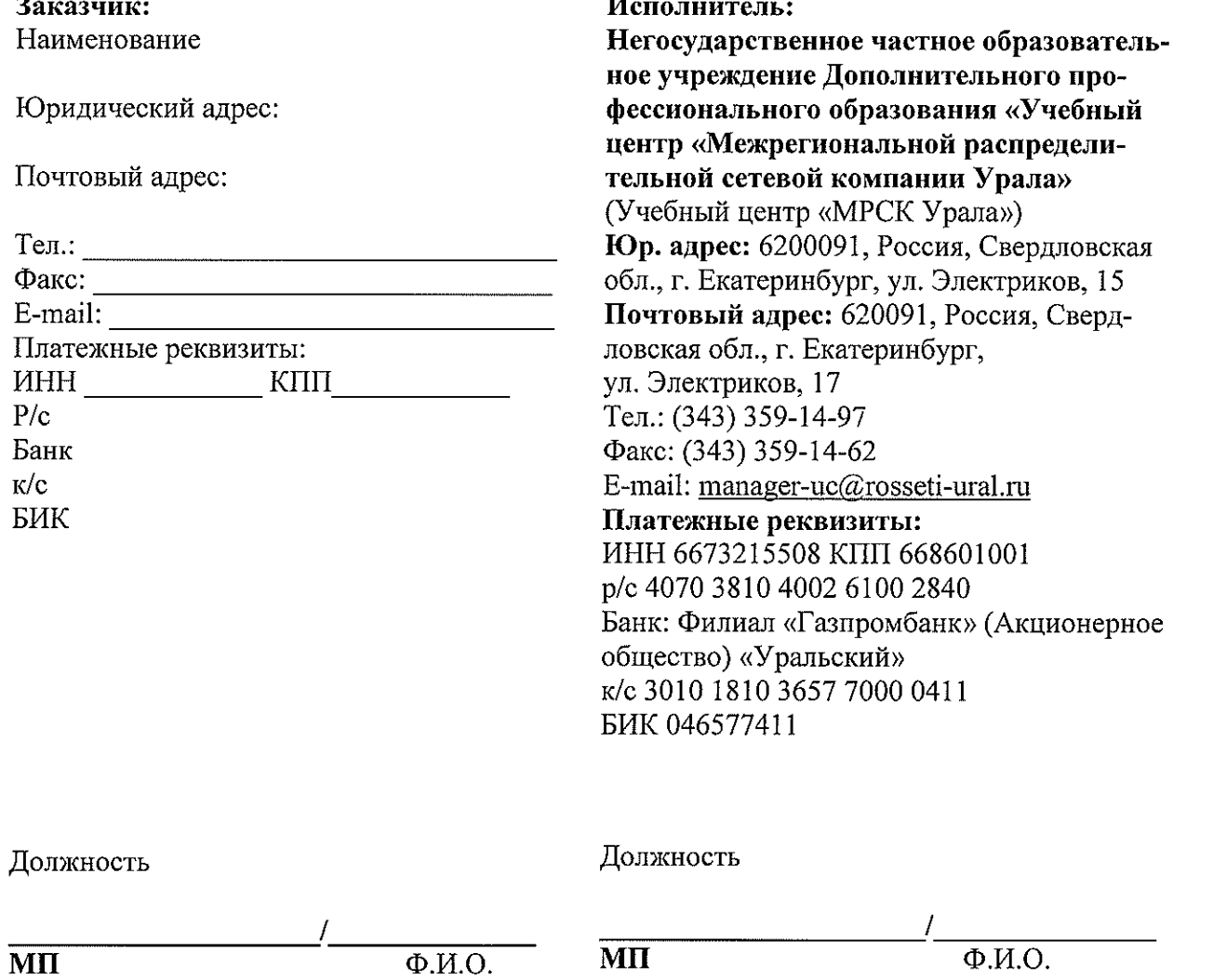

 $\sim$   $\sim$ 

 $\frac{1}{202}$  года Приложение № 1 к договору № or  $\kappa$   $\rightarrow$ 

График оказания услуг

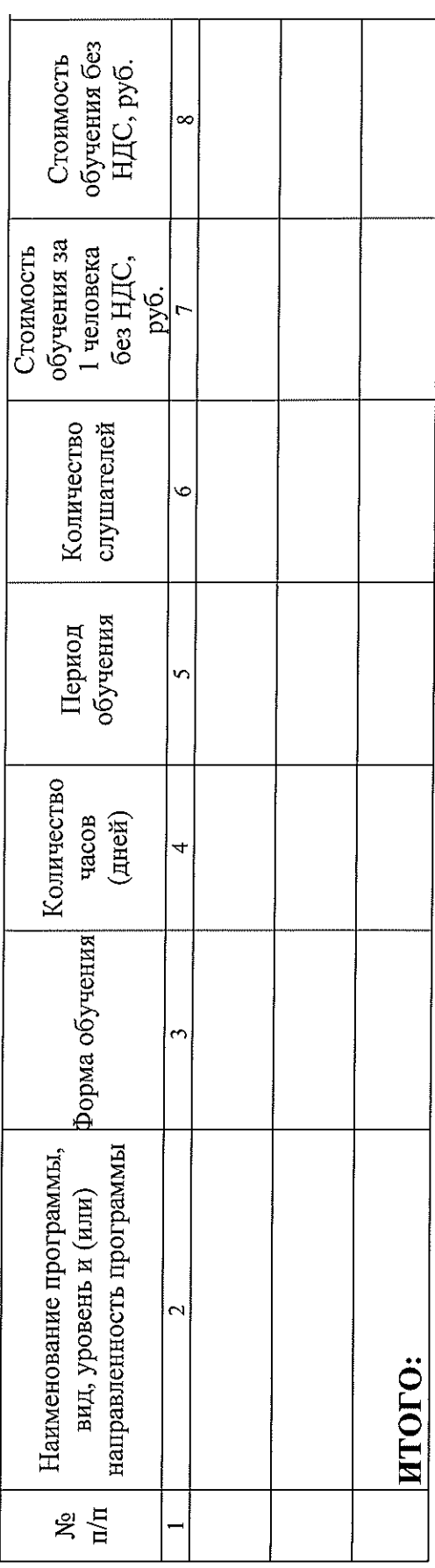

Наименование Заказчик:

Должность

 $\overline{\Phi H.O.}$  $\frac{1}{2}$ 

<u>Исполнитель:</u><br>Учебный центр «МРСК Урала»

Должность

 $\overline{\Phi M.O.}$  $\overline{\mathbb{R}}$ 

 $\overline{21}$ 

Приложение № 2 к договору №  $\overline{202}$  года  $OT \xleftarrow{\qquad} \rightarrow$ 

## ФОРМА акта оказанных услуг

 $\leftarrow \rightarrow$  20 r.

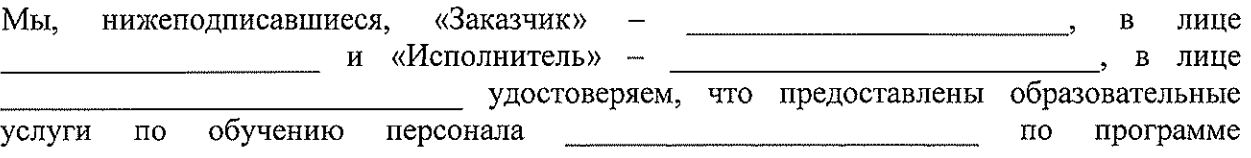

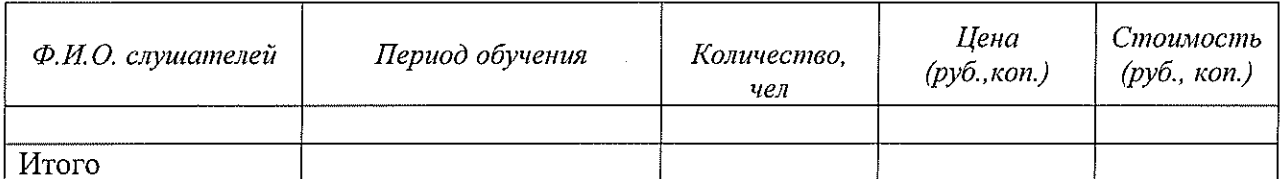

Услуги выполнены полностью и в срок на сумму \_\_\_\_\_\_\_\_\_\_ (\_\_\_\_\_\_\_\_\_\_\_\_\_\_\_\_\_\_\_\_\_) руб. \_\_\_\_\_ коп. без НДС.

Заказчик претензий к объему, качеству и срокам оказания услуг не имеет.

от «Заказчика»

Должность

ФИО

## СОГЛАСОВАНО КАК ФОРМА:

Заказчик: Наименование

Должность

 $\Phi$ .*M.O.* 

**MII** 

от «Исполнителя»

Должность

ФИО

Исполнитель: Учебный центр «МРСК Урала»

Должность

Ф.И.О.

 $\mathbf{M}\mathbf{\Pi}$ 

Приложение № 3 к договору № от « $\overline{\phantom{a}}$ »  $\overline{\phantom{a}}$  202 года

## Требования к компьютерному оборудованию и каналам связи

## Требования к среде

- 1. Операционная система Windows Vista/7/8; Mac OS 10.5+
- 2. Процессор Pentium 1 гГц или выше;
- 3. Оперативная память 512 Мб или выше;
- 4. Минимальное разрешение дисплея по горизонтали 1024 точек;
- 5. Минимальное разрешение по вертикали 768 точек;
- 6. Браузер Google Chrome версия 26 и выше; IE 9.0 и выше; Safari (Мас) версия 6.0 и выше.

Заказчик: Наименование Исполнитель: Учебный центр «МРСК Урала»

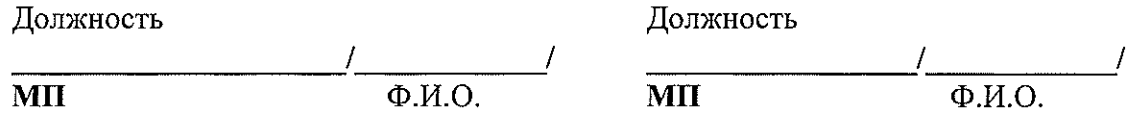

## Форма договора на оказание образовательных услуг по обучению, заключаемого с физическим лицом

## ДОГОВОР № на оказание образовательных услуг<sup>1</sup>

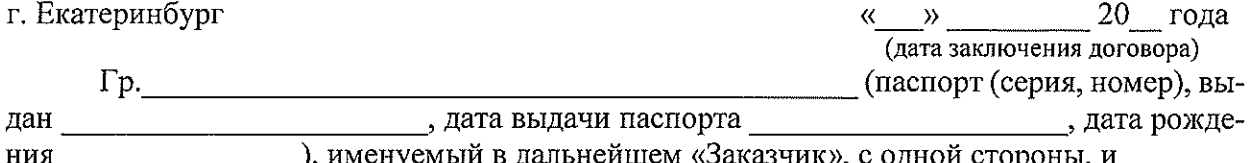

Негосударственное частное образовательное учреждение Дополнительного профессионального образования «Учебный центр «Межрегиональной распределительной сетевой компании Урала» (Учебный центр «МРСК Урала»), именуемое в дальнейшем «Исполнитель», осуществляющее образовательную деятельность на основании лицензии от 23.08.2011 серия 66Л01 № 003286 регистрационный № 3818, выданной Министерством общего и профессионального образования Свердловской области (срок действия – бессрочно), в лице

(наименование должности, Ф.И.О. лица, действующего от имени Исполнителя) действующего на основании

(наименование документа, подтверждающего полномочия лица, действующего от имени Исполнителя)

с другой стороны, при совместном упоминании именуемые «Стороны», заключили настоящий договор о нижеследующем:

## 4. ПРЕДМЕТ ДОГОВОРА

1.1. Заказчик поручает, а Исполнитель обязуется оказать образовательные услуги по обучению Заказчика (далее - услуги) согласно утвержденному сторонами графику оказания услуг (далее – график), оформляемому как Приложение № 1 к настоящему договору, а Заказчик обязуется оплатить услуги в порядке и на условиях, предусмотренных настоящим договором.

1.2. График составляется на основании заявления о приеме на обучение Заказчика. Подача заявления о приеме на обучение осуществляется Заказчиком не позднее даты начала занятий согласованной группы.

1.3. Срок оказания услуг по настоящему договору:

начало оказания услуг -

окончание оказания услуг -

1.4. Услуги, составляющие предмет настоящего договора, оказываются по месту его исполнения - в Учебном центре «МРСК Урала» по адресу: 620091, г. Екатеринбург, ул. Электриков, 17.

## 5. ОБЯЗАННОСТИ СТОРОН

## 2.1. Обязанности Исполнителя:

2.1.1. Зачислить Заказчика в Учебный центр «МРСК Урала» при условии предоставления Заказчиком всех необходимых документов и соблюдения им всех установленных Исполнителем условий приема.

<sup>&</sup>lt;sup>і</sup> При оказании образовательных услуг в филиале «Челябинский» указывается:

<sup>-</sup> информация по месту заключения договора: г. Челябинск;

<sup>-</sup> информация п.1.4. место оказания услуг: в филиале Учебного центра «МРСК Урала» - «Челябинский» по адресу: 454002, г. Челябинск, ул. Российская, 23 Б; .<br>Tantitai amamain n waamvi yaama haylanilanil 1......... 17555 HIGHABLIOURS B BOSTOTO A UDAMOURUS ATHAAA IL .

2.1.2. Провести обучение в соответствии с программой обучения и в согласованные сроки, определенных графиком оказания услуг.

2.1.3. Своевременно, не менее, чем за 3 (Три) рабочих дня до начала занятий, уведомить Заказчика об отказе в предоставлении услуг, а также о возможных изменениях условий предоставления услуг.

2.1.4. До начала проведения обучения ознакомить Заказчика (под подпись) с общими требованиями к образовательному процессу и требованиями охраны труда.

2.1.5. Обеспечить безопасные условия проведения обучения в соответствии с требованиями законодательства по охране труда.

2.1.6. Выдать документ установленного образца об окончании обучения и/или о допуске к выполнению соответствующих видов работ, в отдельных случаях, предусмотренных программой обучения, Заказчику после прохождения обучения и успешной итоговой аттестации, при наличии оплаты (копии платежного документа или кассового чека) за обучение, возврата Исполнителю одного экземпляра договора, подписанного со стороны Заказчика. Выдать в случае отчисления Заказчика справку о периоде обучения.

#### 2.2. Обязанности Заказчика:

2.2.1. Прибыть на обучение в установленные сроки и в соответствии с тематикой программы обучения, определенной графиком оказания услуг.

2.2.2. В случае опоздания на занятия к моменту начала обучения, Заказчик обязан письменно уведомить Исполнителя с указанием и обоснованием причин несвоевременного прибытия на занятия.

2.2.3. Своевременно вносить на расчетный счет Исполнителя оплату за оказанные Исполнителем услуги в размере, в порядке и в сроки, установленные настоящим договором.

2.2.4. Соблюдать безопасные условия прохождения обучения в соответствии с требованиями законодательства по охране труда.

2.2.5. При поступлении и в процессе обучения своевременно предоставлять в полном объеме все необходимые документы в соответствии с общими требованиями к образовательному процессу.

#### 3. ПРАВА СТОРОН

3.1. Исполнитель имеет право отчислить Заказчика без возврата денежных средств в случае:

- пропуска занятий без уважительной причины более 10 % от объема учебных часов программы;

- пропуска занятий по уважительной причине более 20 % от объема учебных часов программы;

- несоблюдения требований к образовательному процессу и (или) требований охраны труда при условии соблюдения п. 2.1.4. настоящего договора;

- совершения противоправных действий, предусмотренных законодательством Российской Федерации, в отношении Исполнителя и (или) его персонала.

3.2. Заказчику, не завершившему обучение по уважительной причине, предоставляется право завершить обучение в установленные Исполнителем сроки.

3.3. Заказчик имеет право давать предложения по содержанию учебных планов, программ обучения.

3.4. Для оказания услуг, предусмотренных настоящим договором, Исполнитель вправе привлекать соисполнителей без дополнительного согласования с Заказчиком.

#### 4. СТОИМОСТЬ УСЛУГ И ПОРЯДОК РАСЧЕТОВ

4.1. Стоимость услуг определяется Исполнителем согласно Приложению № 1 к настоящему договору и составляет ( рублей копеек, НДС не облагается (подпункт 14 пункт 2 статья 149 глава 21 Налогового кодекса Российской Федерации).

4.2. Предоплата: Оплата стоимости услуг производится Заказчиком путем 100% предоплаты на основании выставленного счета до даты начала занятий согласованной группы Слушателей, установленной в Приложении № 1.

Постоплата: Оплата стоимости услуг производится Заказчиком в размере 100% на основании выставленного счета в течение \_\_\_\_\_\_\_ ( ) рабочих дней с даты подписания акта оказанных услуг либо истечения срока, установленного п. 4.4. настоящего договора.

Смешанный вариант:

Оплата стоимости услуг производится в следующем порядке:

- предоплата в размере % от суммы, указанной в п. 4.1. настоящего договора, что составляет () рублей копеек в срок до 202 года;

– окончательный расчёт производится Заказчиком в течение ) paбочих дней с даты подписания акта оказанных услуг либо истечения срока, установленного п. 4.4. настоящего договора.

4.3. По окончании оказания услуг Исполнитель оформляет и направляет акт оказанных услуг по форме, указанной в Приложении № 2 к настоящему договору. Счета-фактуры не выставляются (подпункт 1 пункт 3 статья 169 Налогового кодекса Российской Федерации). Заказчик обязуется в течение 5 (Пяти) рабочих дней после получения подписать акт оказанных услуг либо предоставить мотивированный отказ от подписания.

4.4. В случае, если Заказчик в течение 5 (Пяти) рабочих дней не передает Исполнителю подписанный акт оказанных услуг или мотивированный отказ от подписания акта оказанных услуг, Исполнитель считает услуги оказанными, а акт оказанных услуг – подписанным.

4.5. Опоздание Заказчика к началу занятий, отчисление Заказчика в случаях, указанных в п. 3.1 настоящего договора, а также прекращение или досрочное завершение обучения по инициативе самого Заказчика не являются основанием для корректировки стоимости услуг за обучение.

4.6. Исполнитель вправе в одностороннем внесудебном порядке расторгнуть настоящий договор в случае неоплаты/не полной оплаты стоимости услуг. Настоящий договор прекращается с момента получения Заказчиком письменного уведомления Исполнителя.

#### 5. ПРОЧИЕ УСЛОВИЯ

5.1. Исполнитель несет ответственность за своевременную организацию и проведение учебного процесса по настоящему договору.

5.2. Обучение ведется на русском языке. При недостаточном владении Слушателями русским языком услуги переводчика обеспечивает и оплачивает Заказчик.

5.3. Каждая сторона обязана письменно сообщить другой Стороне об изменении своих банковских и иных реквизитов, указанных в разделе 9 настоящего договора, а также о реорганизации, начале ликвидации в срок не позднее 5 (Пяти) рабочих дней с даты таких изменений.

5.4. Стороны освобождаются от ответственности за неисполнение или ненадлежащее исполнение обязательств по настоящему договору, если неисполнение было вызвано обстоятельствами непреодолимой силы, о чем заинтересованная сторона уведомляет другую Сторону в течение 5 (Пяти) рабочих дней с момента их наступления. Сторона, ссылающаяся на форс-мажорные обстоятельства, обязана предоставить для их подтверждения документ компетентного государственного органа.

5.5. Стороны обязуются осуществлять обработку персональных данных, переданных в рамках договора в соответствии с Федеральным законом от 27 июля 2006 г. № 152-ФЗ «О персональных данных» и другими нормативными документами в области обработки персональных данных.

5.6 Плата за проживание в гостинице Учебного центра «МРСК Урала» на период обучения в стоимость образовательных услуг не включена и осуществляется за счет Заказчика.

5.7. Любое уведомление по данному договору дается в письменной форме, в виде факсимильного сообщения, письма по электронной почте или отправляется заказным письмом получателю по его юридическому адресу. При этом уведомления, передаваемые сторонами друг другу в связи с исполнением настоящего договора посредством факсимильной связи, электронной почты, будут иметь полную юридическую силу только в том случае, если в течение 3 (Трёх) календарных дней с момента такого отправления оригинал документа на бумажном носителе будет выслан стороной-отправителем в адрес стороны-получателя почтой, либо вручен (из рук в руки) курьером с письменным подтверждением получения оригинала документа.

5.8. Все изменения и дополнения к настоящему договору считаются действитель-

5.9. Договор составлен в двух экземплярах, имеющих одинаковую юридическую силу, у каждой из Сторон находится по одному экземпляру договора.

#### 6. РАССМОТРЕНИЕ СПОРОВ

6.1. Спорные вопросы, возникающие в ходе исполнения настоящего договора, разрешаются сторонами путем переговоров и возникшие договоренности в обязательном порядке фиксируются дополнительным соглашением сторон, становящимся со дня его подписания неотъемлемой частью настоящего договора.

6.2. Если, по мнению одной из сторон, невозможно разрешение возникшего спора в соответствии с пунктом 6.1 настоящего договора, возникающие при исполнении настоящего договора споры подлежат рассмотрению в претензионном порядке. Заявленная претензия подлежит рассмотрению не позднее 5 (Пяти) рабочих дней с момента её получения.

6.3. В случае не достижения согласия в результате переговоров и в претензионном порядке, споры, разногласия и требования, возникающие из настоящего договора или в связи с ним, в том числе связанные с его заключением, изменением, исполнением, нарушением, расторжением, прекращением и действительностью, подлежат разрешению в суде по месту нахождения Исполнителя.

## 7. СРОК ДЕЙСТВИЯ ДОГОВОРА

7.1. Договор вступает в силу с момента его подписания сторонами и действует до полного исполнения обязательств, принятых на себя по настоящему договору.

*Вариант:* Настоящий договор вступает в силу с « » 20 года и действует 20 года. Истечение срока действия договора не освобождает Сто- $\pi$ o «  $\rightarrow$ роны от выполнения обязательств, взятых на себя по настоящему договору.

#### 8. ПРИЛОЖЕНИЯ:

8.1. Приложение № 1 – График оказания услуг. 8.2. Приложение № 2 – Форма акта оказанных услуг.

#### 9. РЕКВИЗИТЫ, АДРЕСА и ПОДПИСИ СТОРОН:

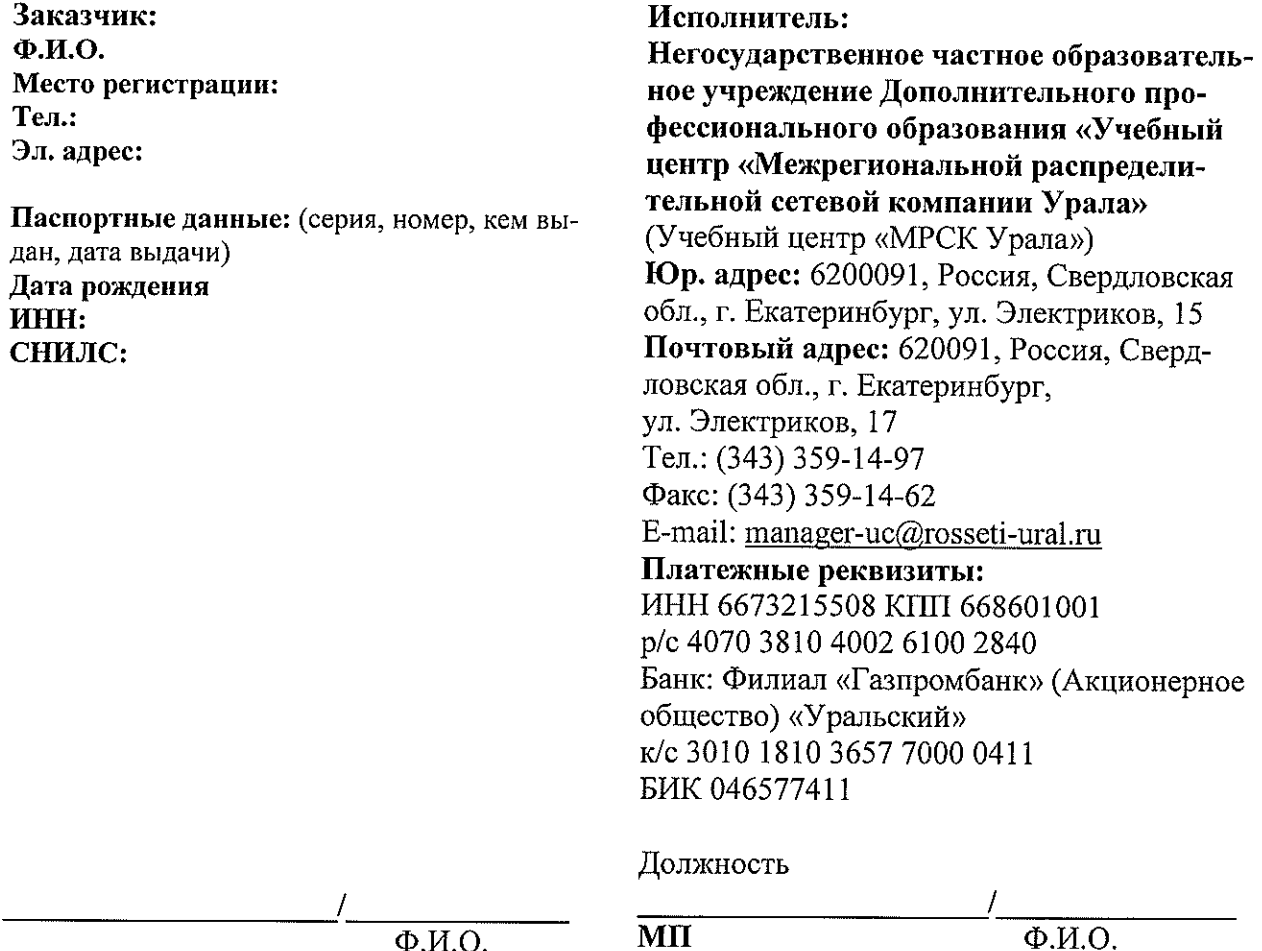

 $\frac{1}{202}$ \_ года Приложение №1 к договору  $M_2$ <br>от «  $\qquad\qquad\gg$ 

График оказания услуг

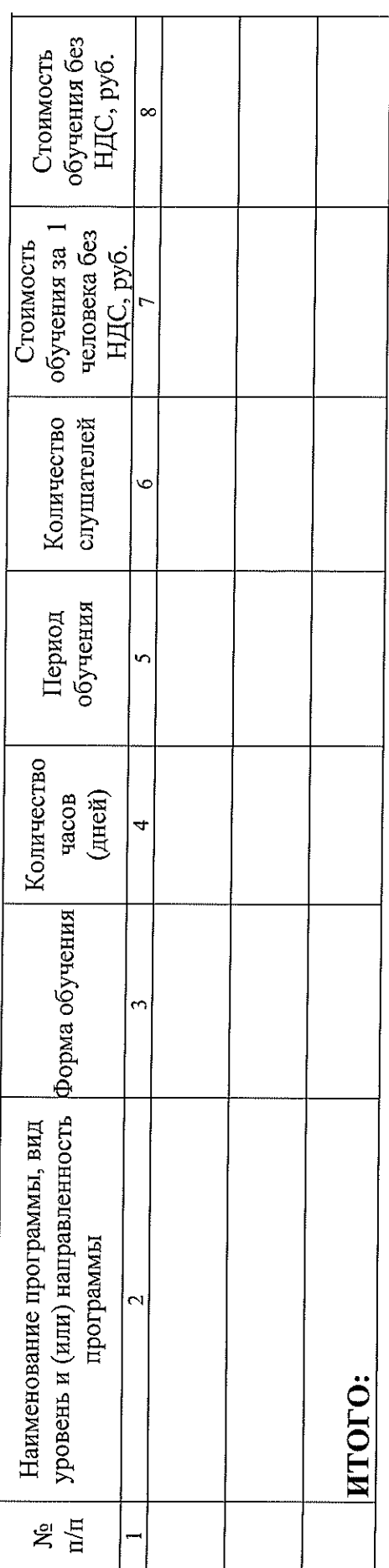

Заказчик:<br>Ф.И.О

Учебный центр «МРСК Урала» Должность Исполнитель:

 $\overline{\Phi H.O.}$  $\overline{\mathbf{H}}$ 

 $\overline{\Phi H.O.}$ 

Приложение № 2 к договору № от « $\frac{1}{202}$ года

## ФОРМА акта оказанных услуг

 $\leftarrow$   $\rightarrow$   $\frac{20}{r}$ .

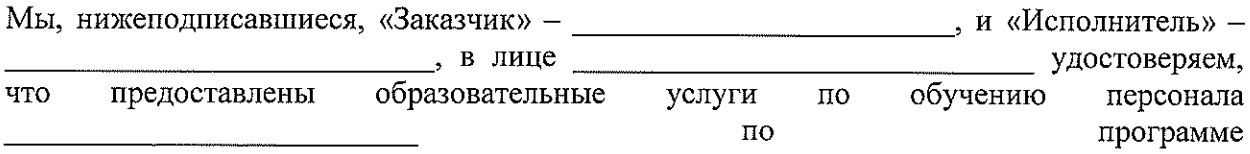

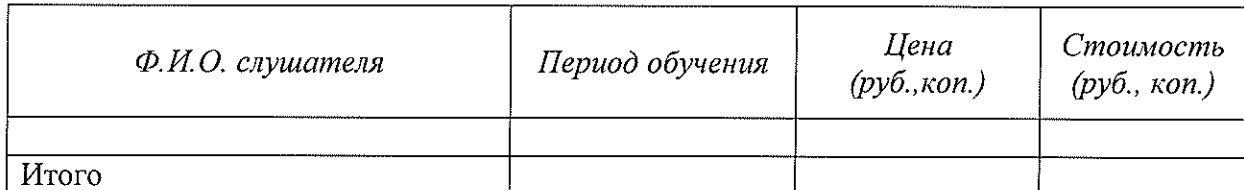

Услуги выполнены полностью и в срок на сумму \_\_\_\_\_\_\_\_\_\_ (\_\_\_\_\_\_\_\_\_\_\_\_\_\_\_\_\_\_) руб. коп. без НДС.

Заказчик претензий к объему, качеству и срокам оказания услуг не имеет.

от «Заказчика»

от «Исполнителя»

Должность

 $\overline{\text{QMO}}$ 

ФИО 

## Форма договора на оказание образовательных услуг по обучению, заключаемого с физическим лицом с применением ДОТ

## ДОГОВОР № на оказание образовательных услуг с применением ДОТ<sup>4</sup>

г. Екатеринбург

 $\stackrel{\text{(c)}}{=}$   $\stackrel{\text{(d)}}{=}$   $\stackrel{\text{(e)}}{=}$   $\stackrel{\text{(f)}}{=}$   $\stackrel{\text{(f)}}{=}$   $\stackrel{\text{(f)}}{=}$ (дата заключения договора)

Гр. Мата выдачи паспорта (паспорт (серия, номер), выдан (паспорт (серия, номер), выдан

, дата имеют от пользу и последительной стороны, и

Негосударственное частное образовательное учреждение Дополнительного профессионального образования «Учебный центр «Межрегиональной распределительной сетевой компании Урала» (Учебный центр «МРСК Урала»), именуемое в дальнейшем «Исполнитель», осуществляющее образовательную деятельность на основании лицензии от 23.08.2011 серия 66Л01 № 003286 регистрационный № 3818, выданной Министерством общего и профессионального образования Свердловской области (срок действия – бессрочно), в лице

(наименование должности, Ф.И.О. лица, действующего от имени Исполнителя) действующего на основании

(наименование документа, подтверждающего полномочия лица, действующего от имени Исполнителя)

с другой стороны, при совместном упоминании именуемые «Стороны», заключили настоящий договор о нижеследующем:

## 1. ПРЕДМЕТ ДОГОВОРА

1.1. Заказчик поручает, а Исполнитель обязуется оказать образовательные услуги по обучению Заказчика (по тексту именуемый также «Слушатель») (далее - услуги) с применением дистанционных образовательных технологий (далее - «ДОТ») согласно утвержденному сторонами графику оказания услуг (далее - график), оформляемому как Приложение № 1 к настоящему договору, а Заказчик обязуется оплатить услуги в порядке и на условиях, предусмотренных настоящим договором.

1.2. График составляется на основании заявления о приеме на обучение Заказчика. Подача заявления о приеме на обучение осуществляется Заказчиком не позднее даты начала занятий согласованной группы.

1.3. Срок оказания услуг по настоящему договору:

начало оказания услуг - \_\_\_\_\_\_\_\_\_\_\_\_\_\_\_\_\_\_\_,

1.4. Место оказания услуг – рабочее или иное место Слушателя, при наличии устройства, отвечающего требованиям, указанным в Приложении № 3, и имеющего выход в компьютерную сеть Интернет.

1.5. Обучение Заказчика осуществляется в системе дистанционного обучения Исполнителя, обеспечивающего удаленный персональный доступ к оборудованию, программным средам, информационному образовательному контенту и взаимодействие между участниками образовательного процесса.

<sup>&</sup>lt;sup>4</sup> При оказании образовательных услуг в филиале «Челябинский» указывается:

<sup>-</sup> информация по месту заключения договора: г. Челябинск;

информация п.1.7. место осуществления образовательной деятельности: в филиале Учебного центра «МРСК Урала» - «Челябинский» по адресу: 454002, г. Челябинск, ул. Российская 23 Б;

<sup>-</sup> информация в разделе 9 «Реквизиты, адреса и подписи сторон» в части места нахождения филиала. КПП

1.6. Исполнитель гарантирует качество обучения с применением ДОТ при условии, что компьютерное оборудование и каналы связи, которыми будет пользоваться Заказчик, соответствуют требованиям, указанным в Приложении № 3 к настоящему договору.

1.7. Местом осуществления образовательной деятельности, независимо от места нахождения Слушателя, является: 620091, город Екатеринбург, улица Электриков, 17.

#### 2. ОБЯЗАННОСТИ СТОРОН

#### 2.1. Обязанности Исполнителя:

2.1.1. Зачислить Заказчика в Учебный центр «МРСК Урала» при условии предоставления Заказчиком всех необходимых документов и соблюдения им всех установленных Исполнителем условий приема.

2.1.2. Провести обучение в соответствии с программой обучения и в согласованные сроки, определенных графиком оказания услуг.

2.1.3. Своевременно, не менее, чем за 3 (Три) рабочих дня до начала занятий, уведомить Заказчика об отказе в предоставлении услуг, а также о возможных изменениях условий предоставления услуг.

2.1.4. Предоставить Слушателю авторизированный доступ к системе дистанционного обучения на период обучения, а также осуществлять учебно-методическое руководство и обеспечение учебного процесса с применением ДОТ через компьютерную сеть Интернет.

2.1.5. Обеспечить Слушателя необходимыми учебно-методическими материалами, предусмотренными программой обучения;

2.1.6. Осуществлять контроль качества обучения в соответствии с нормами, установленными внутренними документами Исполнителя;

2.1.7. Выдать документ установленного образца об окончании обучения и/или о допуске к выполнению соответствующих видов работ, в отдельных случаях, предусмотренных программой обучения, Заказчику после прохождения обучения и успешной итоговой аттестации. при наличии оплаты (копии платежного документа или кассового чека) за обучение, возврата Исполнителю одного экземпляра договора, подписанного со стороны Заказчика. Выдать в случае отчисления Заказчика справку о периоде обучения.

#### 2.2. Обязанности Заказчика.

2.2.1. Организовать удаленное подключение к занятиям в соответствии с расписанием занятий с помощью систем видеоконференцсвязи (ВКС), обеспечивая рабочее или иное место всем необходимым оборудованием в соответствии с Приложением № 3.

2.2.2. Предупредить в письменном виде Исполнителя не менее, чем за 10 (Десять) рабочих дней до начала обучения об отказе от обучения.

При отказе Заказчика от обучения, при условии соблюдении Заказчиком срока, установленного настоящим пунктом, договор прекращается с момента получения Исполнителем соответствующего письменного уведомления Заказчика.

2.2.3. Обеспечить выполнение следующих требований:

-своевременно выполнять учебный план программы обучения;

-использовать учебно-методические материалы только для самостоятельного изучения, и не допускать использования учебно-методических материалов путем копирования, распространения, доведения до всеобщего сведения через сеть Интернет и иными способами, предусмотренными действующим законодательством. Любое из указанных действий, осуществленное без письменного разрешения Исполнителя, является основанием для возмещения убытков в полном объеме, причиненных Исполнителю, и/или третьим лицам, в соответствии с законодательством РФ;

- выполнять требования локальных нормативных актов Исполнителя, а также требования, связанные с обучением (с применением дистанционных образовательных технологий) по программе.

2.2.4. Своевременно оплачивать услуги в размере, в порядке и в сроки, установленные настоящим договором.

## 3. ПРАВА СТОРОН

3.1. Исполнитель имеет право отчислить Заказчика без возврата денежных средств в случае:

- несоблюдения требований к образовательному процессу;

- не прохождения обучения в согласованные сроки по неуважительной причине;

- не прохождения или не сдачи итоговой аттестации;

- совершения противоправных действий, предусмотренных законодательством Российской Федерации, в отношении Исполнителя и (или) его персонала.

3.2. Заказчику, не завершившему обучение по уважительной причине, предоставляется право завершить обучение в установленные Исполнителем сроки.

3.3. Заказчик имеет право давать предложения по содержанию учебных планов, программ обучения.

3.4. Для оказания услуг, предусмотренных настоящим договором, Исполнитель вправе привлекать соисполнителей без дополнительного согласования с Заказчиком.

#### 4. СТОИМОСТЬ УСЛУГ И ПОРЯДОК РАСЧЕТОВ

4.1. Стоимость услуг определяется Исполнителем согласно Приложению № 1 к настоящему договору и составляет (силосая составляет событает событает событает действия и детей событает копеек, НДС не облагается (подпункт 14 пункт 2 статья 149 глава 21 Налогового кодекса Российской Федерации).

4.2. Предоплата: Оплата стоимости услуг производится Заказчиком путем 100% предоплаты на основании выставленного счета до даты начала занятий согласованной группы Слушателей, установленной в Приложении № 1.

Постоплата: Оплата стоимости услуг производится Заказчиком в размере 100% на основании выставленного счета в течение (Пиринский дней с даты подписания акта оказанных услуг либо истечения срока, установленного п. 4.4. настоящего договора.

Смешанный вариант:

Оплата стоимости услуг производится в следующем порядке:

- предоплата в размере \_\_\_\_ % от суммы, указанной в п. 4.1. настоящего договора, что составляет () руб. копеек в срок до 202 года;

- окончательный расчёт производится Заказчиком в течение \_\_\_\_\_\_\_ ( ) paбочих дней с даты подписания акта оказанных услуг либо истечения срока, установленного п. 4.4. настоящего договора.

4.3. По окончании оказания услуг Исполнитель оформляет и направляет акт оказанных услуг по форме, указанной в Приложении № 2 к настоящему договору. Счета-фактуры не выставляются (подпункт 1 пункт 3 статья 169 Налогового кодекса Российской Федерации). Заказчик обязуется в течение 5 (Пяти) рабочих дней после получения подписать акт оказанных услуг либо предоставить мотивированный отказ от подписания.

4.4. В случае, если Заказчик в течение 5 (Пяти) рабочих дней не передает Исполнителю подписанный акт оказанных услуг или мотивированный отказ от подписания акта оказанных услуг, Исполнитель считает услуги оказанными, а акт оказанных услуг - подписанным.

4.5. Опоздание Заказчика к началу занятий, отчисление Заказчика в случаях, указанных в п. 3.1 настоящего договора, а также прекращение или досрочное завершение обучения по инициативе самого Заказчика не являются основанием для корректировки стоимости услуг за обучение.

4.6. Исполнитель вправе в одностороннем внесудебном порядке расторгнуть настоящий договор в случае неоплаты/не полной оплаты стоимости услуг. Настоящий договор прекращается с момента получения Заказчиком письменного уведомления Исполнителя.

#### 5. ПРОЧИЕ УСЛОВИЯ

5.1. Исполнитель несет ответственность за своевременную организацию и проведение учебного процесса по настоящему договору.

5.2. Обучение ведется на русском языке. При недостаточном владении Слушателями русским языком услуги переводчика обеспечивает и оплачивает Заказчик.

5.3. Каждая сторона обязана письменно сообщить другой Стороне об изменении своих банковских и иных реквизитов, указанных в разделе 9 настоящего договора, а также о реорганизации, начале ликвидации в срок не позднее 5 (Пяти) рабочих дней с даты таких изменений.

5.4. Стороны освобождаются от ответственности за неисполнение или ненадлежащее исполнение обязательств по настоящему договору, если неисполнение было вызвано обстоятельствами непреодолимой силы, о чем заинтересованная сторона уведомляет другую Сторону в течение 5 (Пяти) рабочих дней с момента их наступления. Сторона, ссылающаяся на форс-мажорные обстоятельства, обязана предоставить для их подтверждения документ компетентного государственного органа.

5.5. Стороны обязуются осуществлять обработку персональных данных, переданных в рамках договора в соответствии с Федеральным законом от 27 июля 2006 г. № 152-ФЗ «О персональных данных» и другими нормативными документами в области обработки персональных данных.

5.6. Любое уведомление по данному договору дается в письменной форме, в виде факсимильного сообщения, письма по электронной почте или отправляется заказным письмом получателю по его юридическому адресу. При этом уведомления, передаваемые сторонами друг другу в связи с исполнением настоящего договора посредством факсимильной связи, электронной почты, будут иметь полную юридическую силу только в том случае, если в течение 3 (Трёх) календарных дней с момента такого отправления оригинал документа на бумажном носителе будет выслан стороной-отправителем в адрес стороны-получателя почтой, либо вручен (из рук в руки) курьером с письменным подтверждением получения оригинала документа.

5.7. Все изменения и дополнения к настоящему договору считаются действительными, если они оформлены в письменном виде и подписаны обеими сторонами.

5.8. Договор составлен в двух экземплярах, имеющих одинаковую юридическую силу, у каждой из Сторон находится по одному экземпляру договора.

#### 6. РАССМОТРЕНИЕ СПОРОВ

6.1. Спорные вопросы, возникающие в ходе исполнения настоящего договора, разрешаются сторонами путем переговоров и возникшие договоренности в обязательном порядке фиксируются дополнительным соглашением сторон, становящимся со дня его подписания неотъемлемой частью настоящего договора.

6.2. Если, по мнению одной из сторон, невозможно разрешение возникшего спора в соответствии с пунктом 6.1 настоящего договора, возникающие при исполнении настоящего договора споры подлежат рассмотрению в претензионном порядке. Заявленная претензия подлежит рассмотрению не позднее 5 (Пяти) рабочих дней с момента её получения.

6.3. В случае не достижения согласия в результате переговоров и в претензионном порядке, споры, разногласия и требования. возникающие из настоящего логовора или в связи с ним, в том числе связанные с его заключением, изменением, исполнением, нарушением, расторжением, прекращением и действительностью, подлежат разрешению в суде по месту нахождения Исполнителя.

## 7. СРОК ДЕЙСТВИЯ ДОГОВОРА

7.1. Договор вступает в силу с момента его подписания сторонами и действует до полного исполнения обязательств, принятых на себя по настоящему договору.

Вариант: Настоящий договор вступает в силу с «\_\_ » \_\_\_\_ 20\_года и действует 20 года. Истечение срока действия договора не освобождает Сто- $\pi$   $\otimes$   $\rightarrow$ роны от выполнения обязательств, взятых на себя по настоящему договору.

## 8. ПРИЛОЖЕНИЯ:

8.1. Приложение № 1 – График оказания услуг.

8.2. Приложение № 2 - Форма акта оказанных услуг.

8.3. Приложение № 3 - Требования к компьютерному оборудованию и каналам связи.

## 9. РЕКВИЗИТЫ, АДРЕСА и ПОДПИСИ СТОРОН:

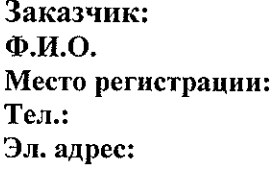

Паспортные данные: (серия, номер, кем выдан, дата выдачи) Дата рождения **ИНН:** СНИЛС:

Исполнитель: Негосударственное частное образовательное учреждение Дополнительного профессионального образования «Учебный центр «Межрегиональной распределительной сетевой компании Урала» (Учебный центр «МРСК Урала») Юр. адрес: 6200091, Россия, Свердловская обл., г. Екатеринбург, ул. Электриков, 15 Почтовый адрес: 620091, Россия, Свердловская обл., г. Екатеринбург, ул. Электриков. 17 Тел.: (343) 359-14-97 Факс: (343) 359-14-62 E-mail: manager-uc@rosseti-ural.ru Платежные реквизиты: ИНН 6673215508 КПП 668601001 p/c 4070 3810 4002 6100 2840 Банк: Филиал «Газпромбанк» (Акционерное общество) «Уральский» κ/c 3010 1810 3657 7000 0411 БИК 046577411

Должность

Ф.И.О.

**MIT** 

 $\Phi$ .*M.O.* 

 $\overline{202}$  года Приложение №1 к договору  $N_2$  $\begin{array}{c} \n\ast \text{ } \\ \n\ast \text{ } \\ \n\end{array}$ OT  $\frac{1}{2}$ 

График оказания услуг

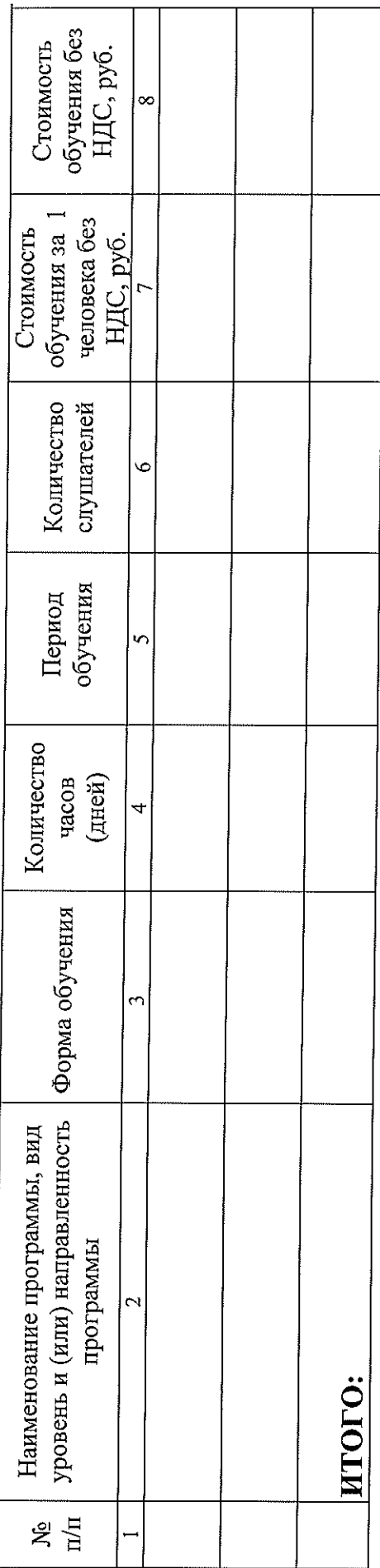

Заказчик:<br>Ф.И.О

Учебный центр «МРСК Урала»<br>Должность Исполнитель:

 $\overline{\Phi H.O.}$  $\overline{\mathbb{H}}$ 

 $\frac{1}{2}$ 

 $\overline{\Phi H.O.}$ 

Приложение № 2 к договору №\_\_\_\_\_ от « $\frac{1}{202}$  года

 $\frac{1}{20}$   $\frac{1}{20}$   $\frac{1}{20}$   $\frac{1}{20}$ 

## ФОРМА

## акта оказанных услуг

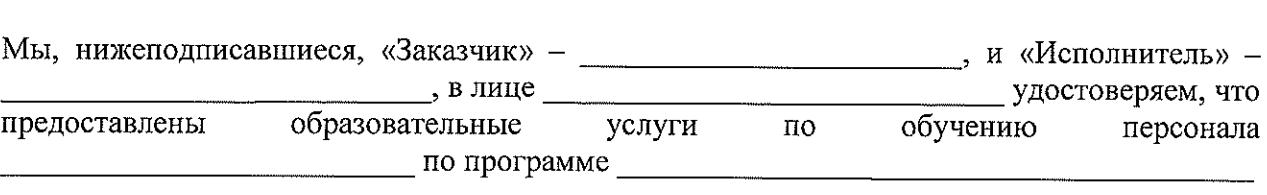

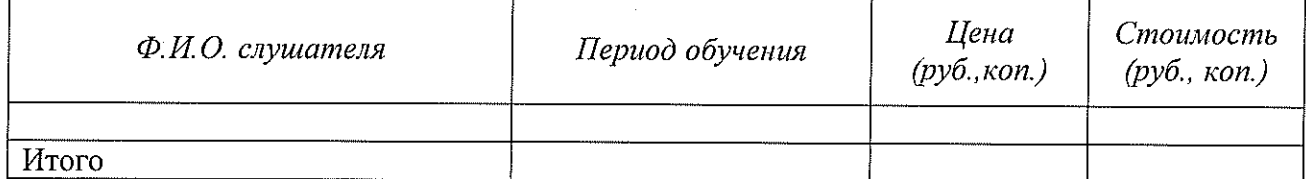

Услуги выполнены полностью и в срок на сумму \_\_\_\_\_\_\_\_\_ ( \_\_\_\_\_\_\_\_\_\_\_\_\_\_\_\_\_) руб. коп. без НДС.

Заказчик претензий к объему, качеству и срокам оказания услуг не имеет.

от «Заказчика»

от «Исполнителя»

Должность

ФИО 

Приложение № 3 к договору №  $\overline{202}$  года OT  $\left\langle \begin{array}{cc} \bullet & \bullet \end{array} \right\rangle$ 

# Требования к компьютерному оборудованию и каналам связи

## Требования к среде

- 7. Операционная система Windows Vista/7/8; Mac OS 10.5+
- 8. Процессор Pentium 1 гГц или выше;
- 9. Оперативная память 512 Мб или выше;
- 10. Минимальное разрешение дисплея по горизонтали 1024 точек;
- 11. Минимальное разрешение по вертикали 768 точек;
- 12. Браузер Google Chrome версия 26 и выше; IE 9.0 и выше; Safari (Мас) версия 6.0 и выше.

Заказчик:  $\Phi$ <sub>M</sub>.O.

Исполнитель: Учебный центр «МРСК Урала» Должность

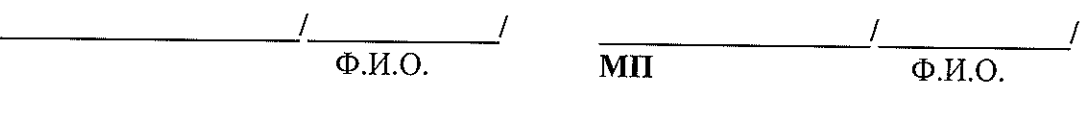

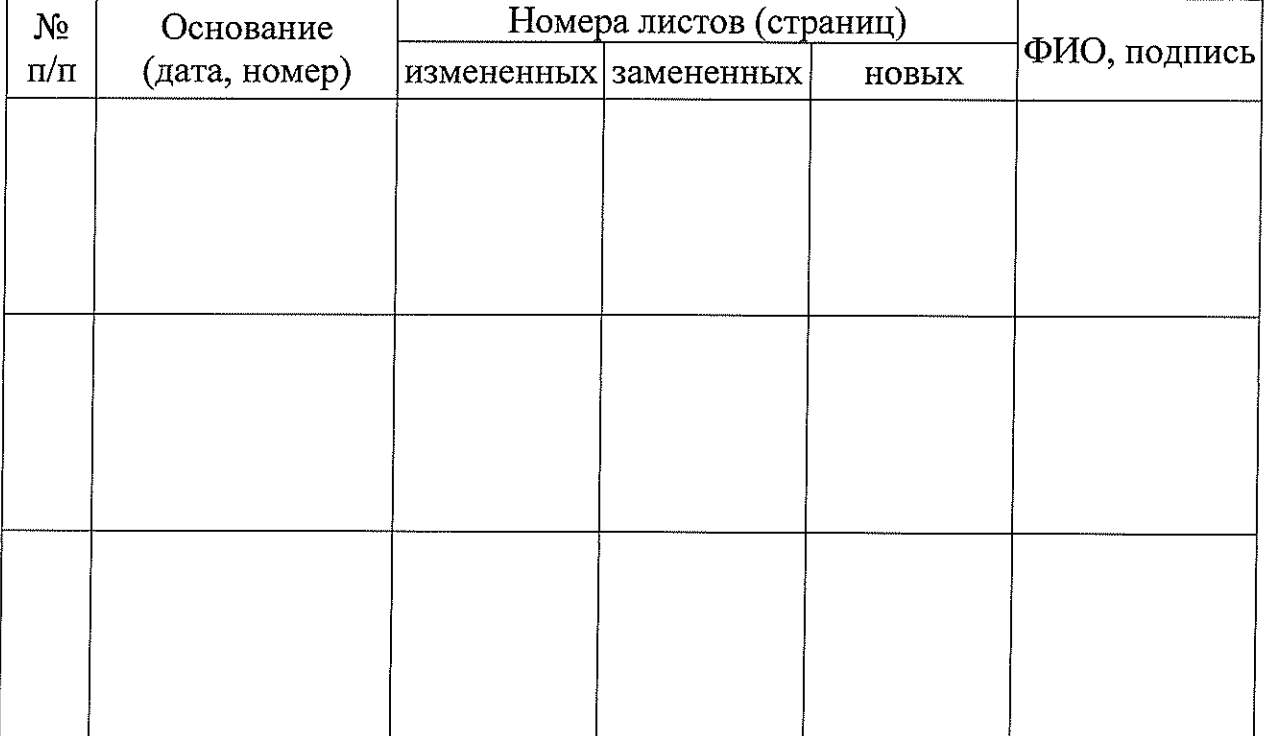

# Лист регистрации изменений

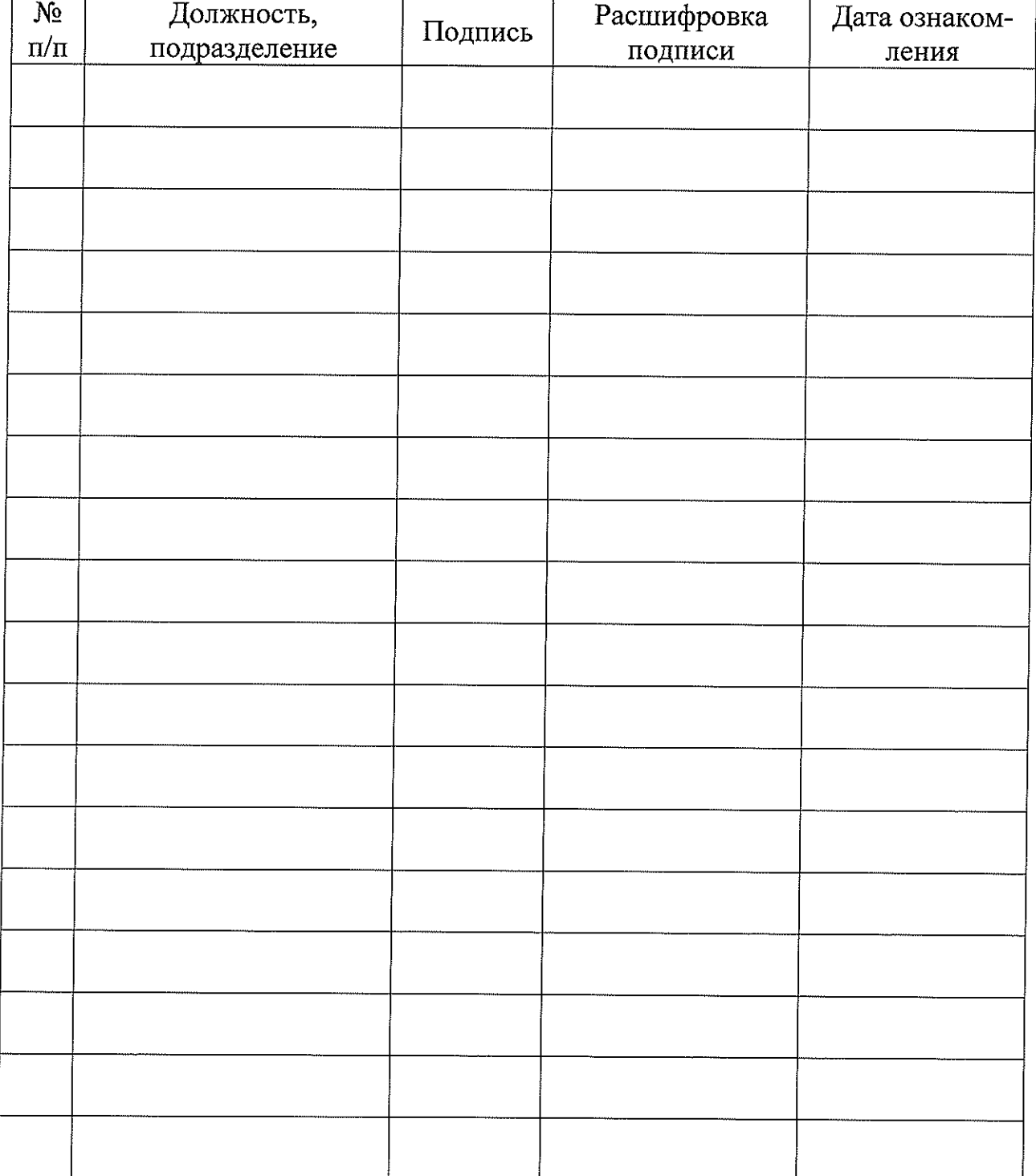

## Лист ознакомления